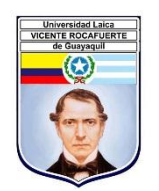

## **UNIVERSIDAD LAICA**

## **"VICENTE ROCAFUERTE DE GUAYAQUIL"**

# **FACULTAD DE ADMINISTRACION**

## **CARRERA DE CONTABILIDAD Y AUDITORÍA**

# **PROYECTO DE INVESTIGACIÓN PREVIO A LA OBTENCIÓN DEL TÍTULO DE INGENIERO EN CONTABILIDAD Y AUDITORIA - CPA**

**TEMA:**

# **EL COSTEO POR ÓRDENES DE PRODUCCIÓN Y SU INCIDENCIA EN EL ESTADO DE RESULTADO INTEGRAL**

**Tutor**

**MNI. MAYRA ARIAS CANDELARIO LCDA.**

**AUTOR:**

**LUIS ROBERTO PAREDES ZAPATA** 

**GUAYAQUIL, 2018**

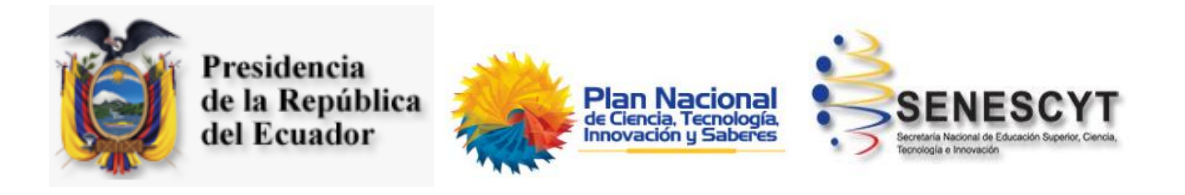

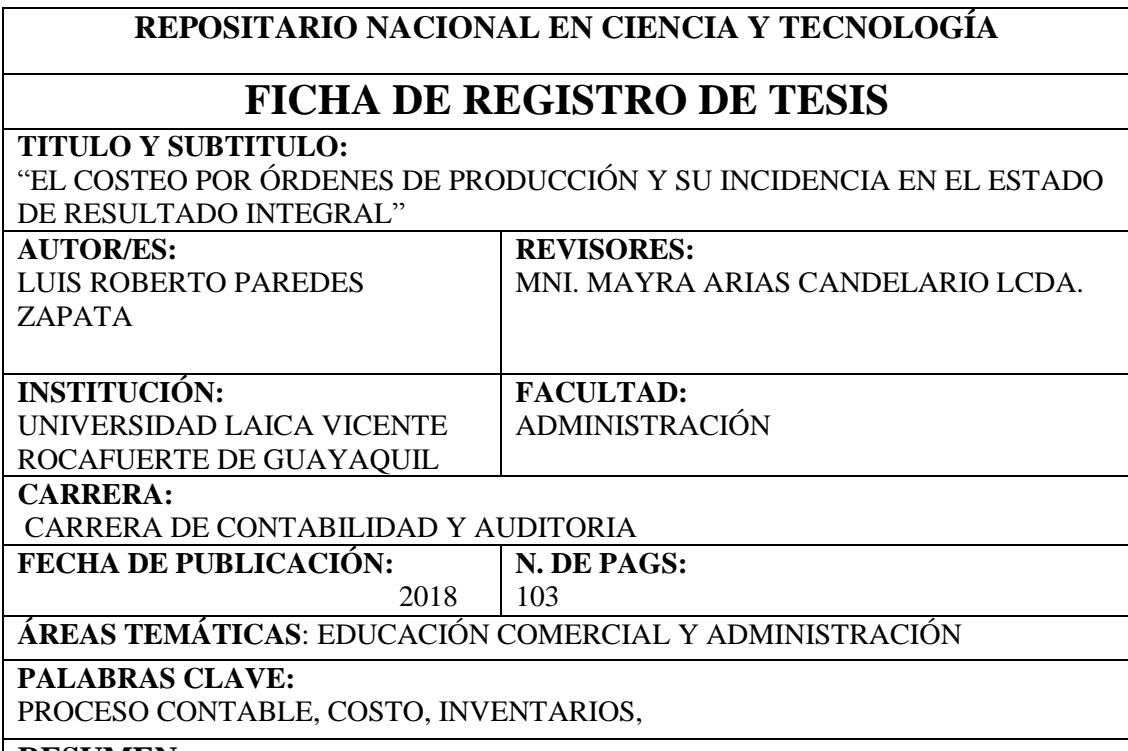

#### **RESUMEN:**

Las personas naturales obligadas a llevar contabilidad al iniciar sus actividades luego de ser personas naturales, presentan dificultades al procesar información financiera. Llevar contabilidad requiere de información que no llevándola no son tomadas en cuenta por ejemplo las depreciaciones. Esta investigación presenta el caso de una persona obligada a llevar contabilidad que no conoce su situación económica real, y para eso la propuesta de la utilización de un sistema de costeo por órdenes de producción debido al giro del negocio. La falta de aplicación de normas contables a procedimientos de producción y otras transacciones de la empresa tiene como resultado gastos excesivos en estados financieros que en muchas ocasiones estos corresponden a la inversión de materia prima que no son consumidos dentro del periodo fiscal en

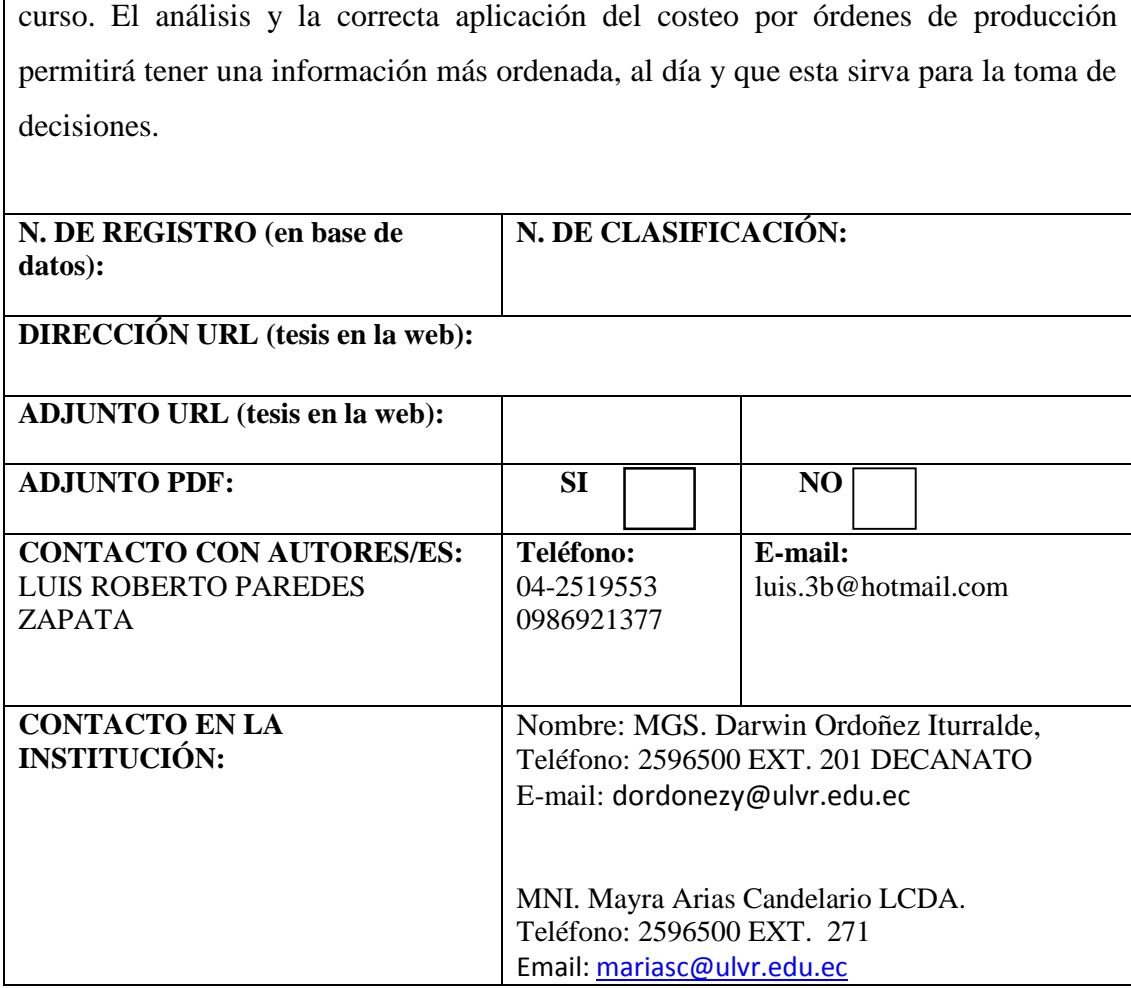

Quito: Av. Whymper E7-37 y Alpallana, edificio Delfos, teléfonos (593-2) 2505660/ 1; y en la Av. 9 de octubre 624 y Carrión, Edificio Prometeo, teléfonos 2569898/ 9. Fax: (593 2) 2509054

# CERTIFICADO DE AUTORÍA Y CESIÓN DE DERECHOS

Por medio de la presente tengo a bien certificar que el trabajo de investigación bajo el título de "EL COSTEO POR ÓRDENES DE PRODUCCIÓN Y SU INCIDENCIA EN EL ESTADO DE RESULTADO INTEGRAL", ha sido elaborado por el Sr. Luis Roberto Paredes Zapata, para obtener el Título de Ingeniero en Contabilidad y Auditoría -C.P.A., doy fe que el presente trabajo de investigación ha sido dirigido y revisado en todas sus partes bajo mi tutora y el mismo reúne los requisitos para ser defendidos ante el Tribunal Examinador que se designé para el defecto.

La presente investigación ha sido ejecutada con el propósito de que RUGALL como nombre comercial y su propietaria FANNY NOEMI PONCE RIVAS De la ciudad de Guayaquil logre mejorar sus procesos de costeos para sus productos y conozca su rentabilidad mediante esta planificación.

SR. Luis Roberto Paredes Zapata

C.C. 0930945704

# **CERTIFICACIÓN DE ACEPTACIÓN DEL AUTOR**

En mi calidad de tutor de Proyecto de Investigación "EL COSTEO POR ÓRDENES DE PRODUCCIÓN Y SU INCIDENCIA EN EL ESTADO DE RESULTADO INTEGRAL", nombrado (a) por el Consejo Directivo de la Facultad de Administración de la Universidad Laica Vicente Rocafuerte de Guayaquil.

#### **CERTIFICO:**

Haber dirigido, revisado y analizado el Proyecto de Investigación titulado: "EL COSTEO POR ÓRDENES DE PRODUCCIÓN Y SU INCIDENCIA EN EL ESTADO DE RESULTADO INTEGRAL", presentando por el estudiante LUIS ROBERTO PAREDES ZAPATA como requisito previo a la aprobación y desarrollo de la investigación para optar al título de: INGENIERO EN CONTABILIDAD Y AUDITORÍA - CPA

Atentamente,

MNI. MAYRA ARIAS CANDELARIO LCDA.

C.I. 0916756091

TUTORA

#### **CERTIFICADO ANTIPLAGIO**

# URKUND

# Urkund Analysis Result

Analysed Document: Submitted:  $\frac{1}{6}$ Submitted By: Significance:

2018-02-02 plagio.docx (D35420723) 2/8/2018 3:30:00 AM mariasc@ulvr.edu.ec 8 %

Sources included in the report:

perodo

MNI. MAYRA ARIAS CANDELARIO LCDA.

C.I. 0916756091

**TUTORA** 

#### **DEDICATORIA**

Deseo dedicar este proyecto de investigación:

En primer lugar, a Dios quien ha sido mi luz, mi guía en los momentos más difíciles, en los momentos en los cuales perdí las esperanzas y las fuerzas para culminar con mi proyecto. Dios ha puesto en mi camino a personas maravillosas que me han incentivado para seguir y evitar caer.

A mis padres, quienes han sido el pilar fundamental en mi vida, quienes me han enseñado que, si quieres algo en la vida, debes luchar a pesar que no sea fácil el camino, debes perseverar y alcanzar el objetivo.

Y a mis educadores por su paciencia y dedicación al instruirme con su gran fuente de conocimiento, especialmente a mi tutora MNI. Mayra Arias Candelario, por su apoyo y ayuda a concluir esta gran etapa de mi vida profesional.

Gracias a su apoyo incondicional, a sus consejos, a nuestras conversaciones que me hacen reflexionar, a cada momento que podemos reír por las situaciones inesperadas que nos suceden y a las preocupaciones que hemos tenido durante todos estos años.

#### **AGRADECIMIENTO**

Agradezco infinitamente a la Universidad Laica Vicente Rocafuerte de Guayaquil por abrirme sus puertas y brindarme de todos sus conocimientos prestados que me servirán para defenderme en el mundo real, y para un futuro brindar de mis conocimientos, así también a la MNI. Mayra Arias Candelario Lcda. por su profesionalismo y paciencia para transmitir sus conocimientos por la motivación diaria para no abandonar el esfuerzo de años.

Agradezco a Dios y a mis padres por estar siempre a mi lado por estar aconsejándome siempre y dejándome la mejor herencia que son el profesionalismo y los estudios, por brindarme apoyo y darme fuerzas para seguir adelante, así como también a todas esas personas que siempre confiaron en mí que estuvieron a mi lado en mis tiempos buenos y malos porque creyeron en mí.

Luis Roberto Paredes Zapata

# ÍNDICE GENERAL

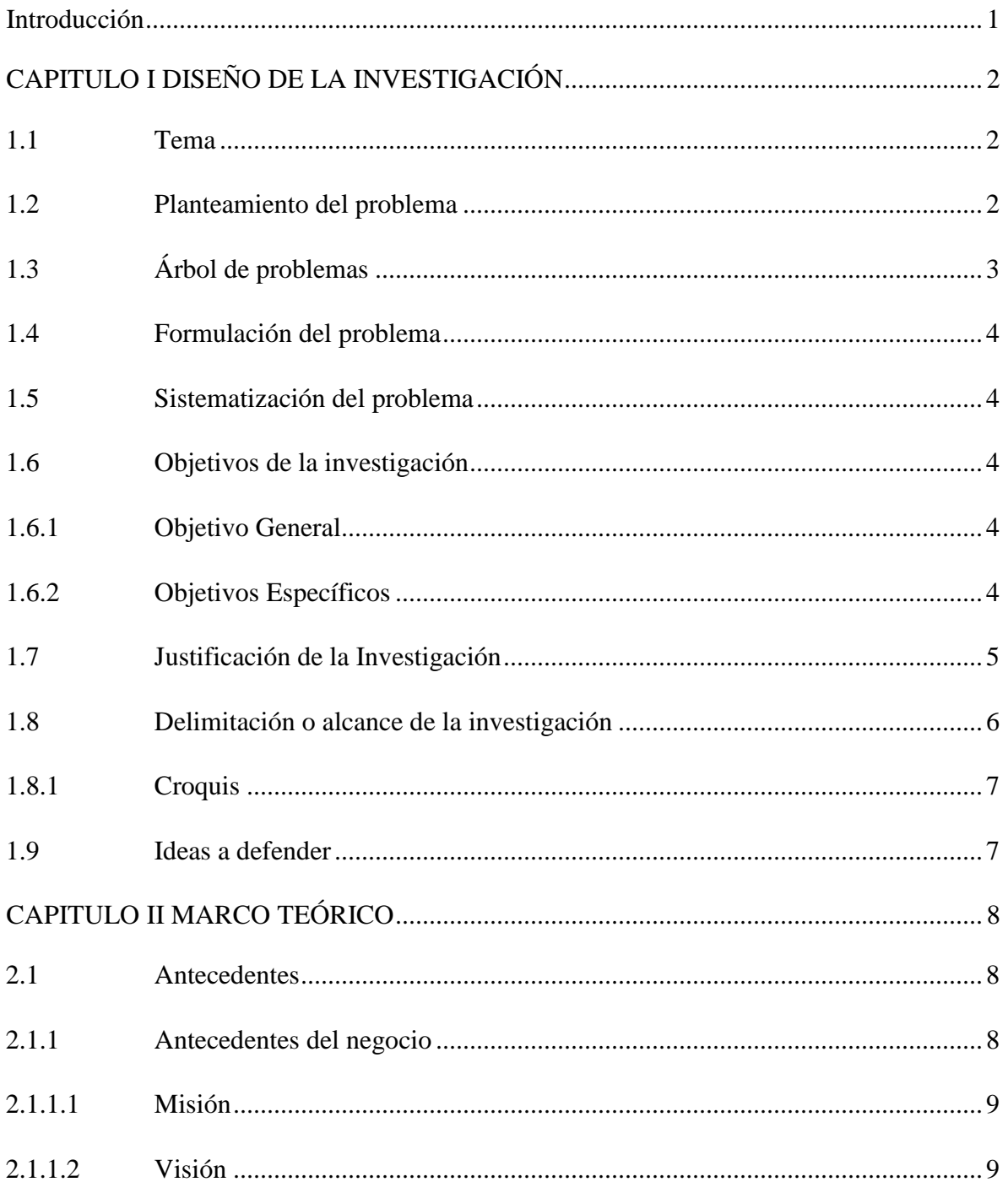

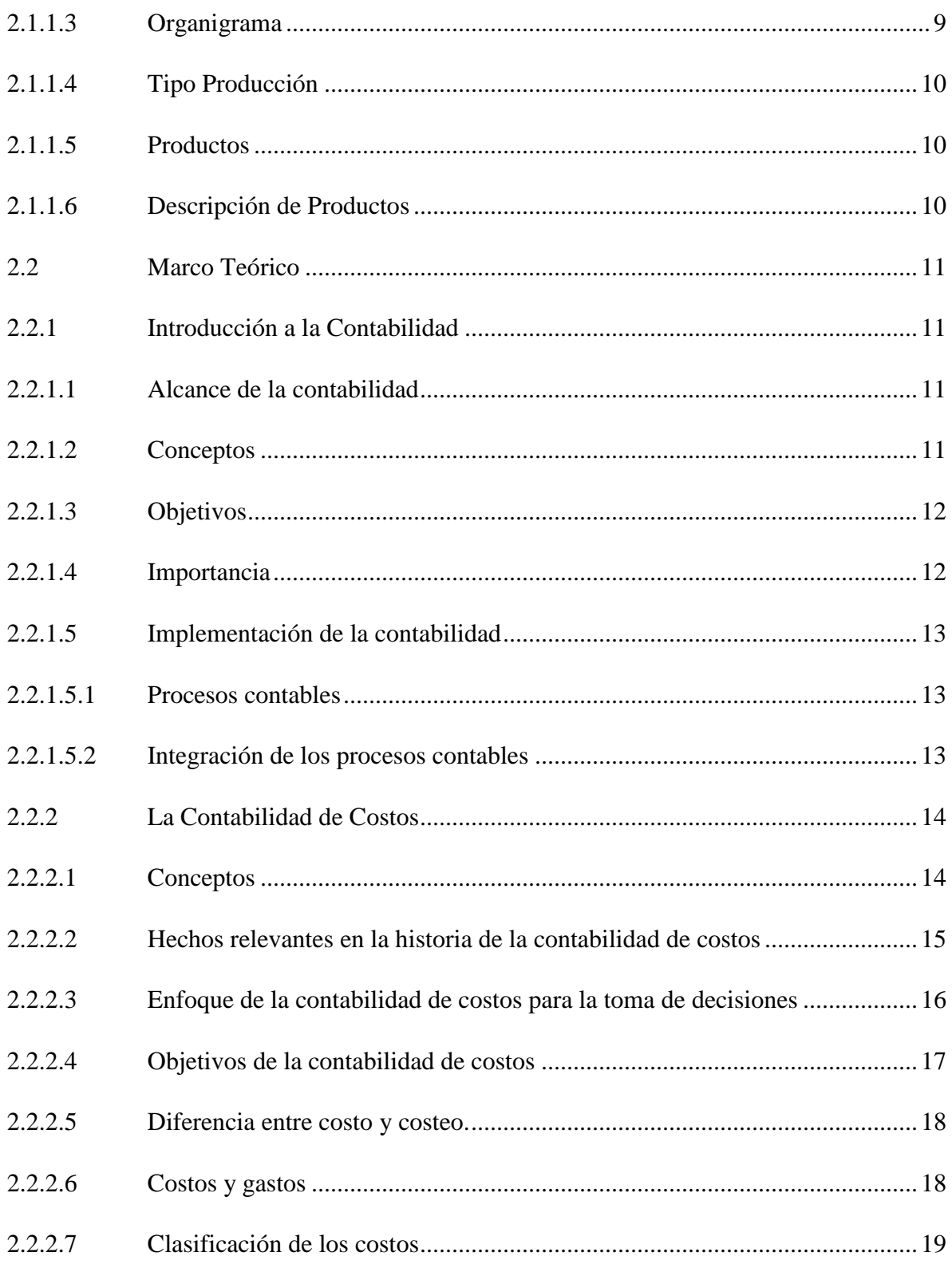

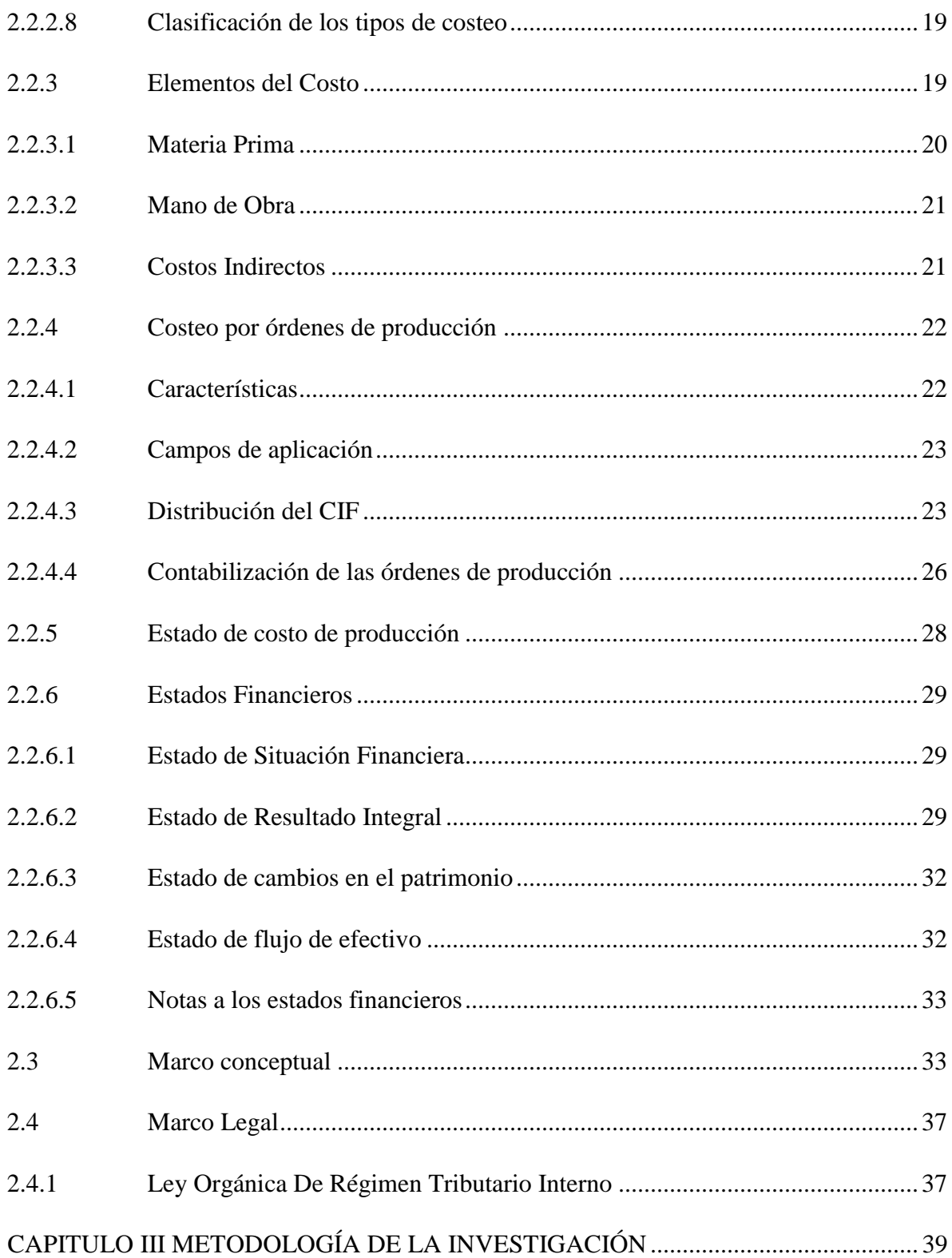

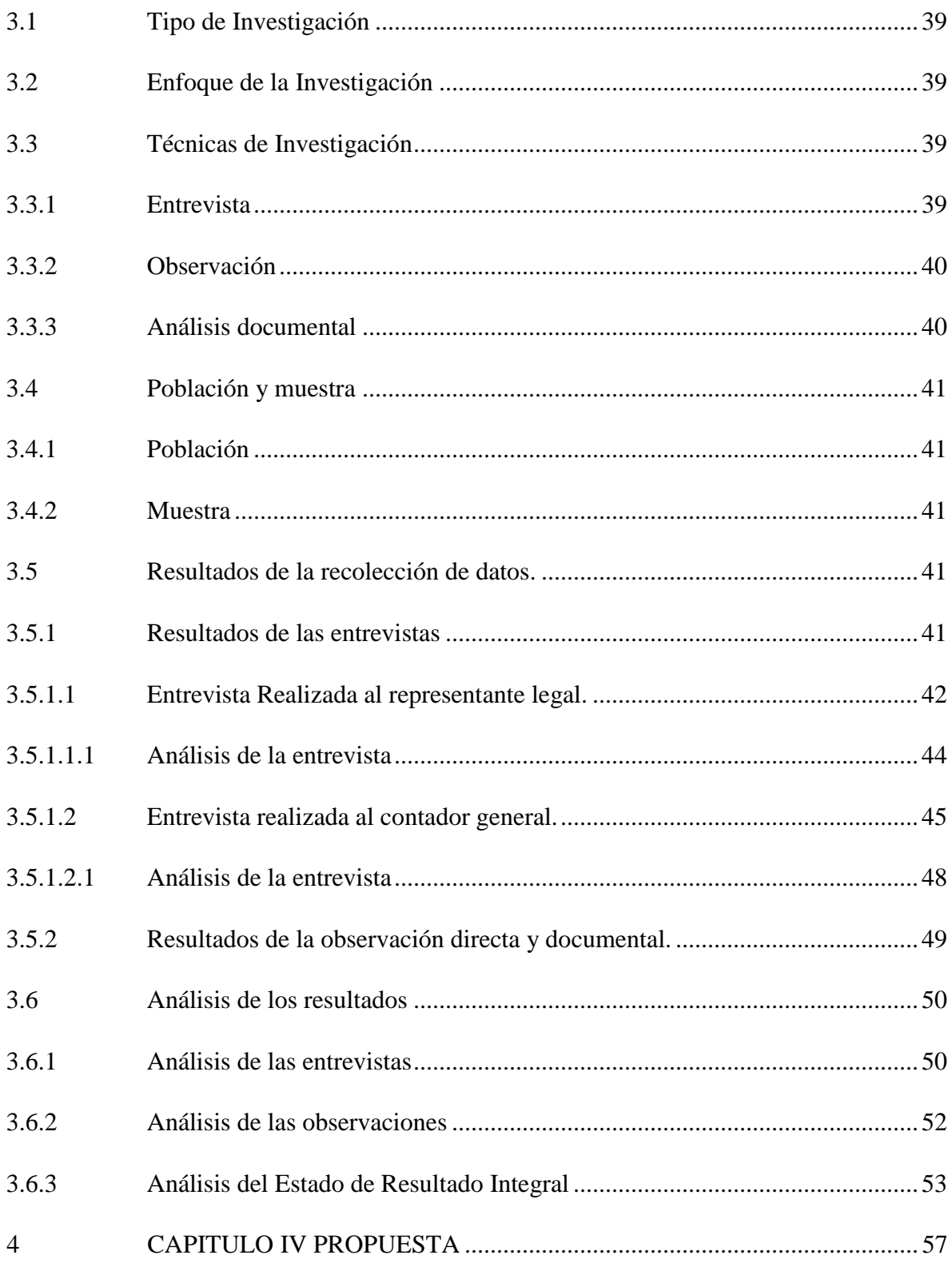

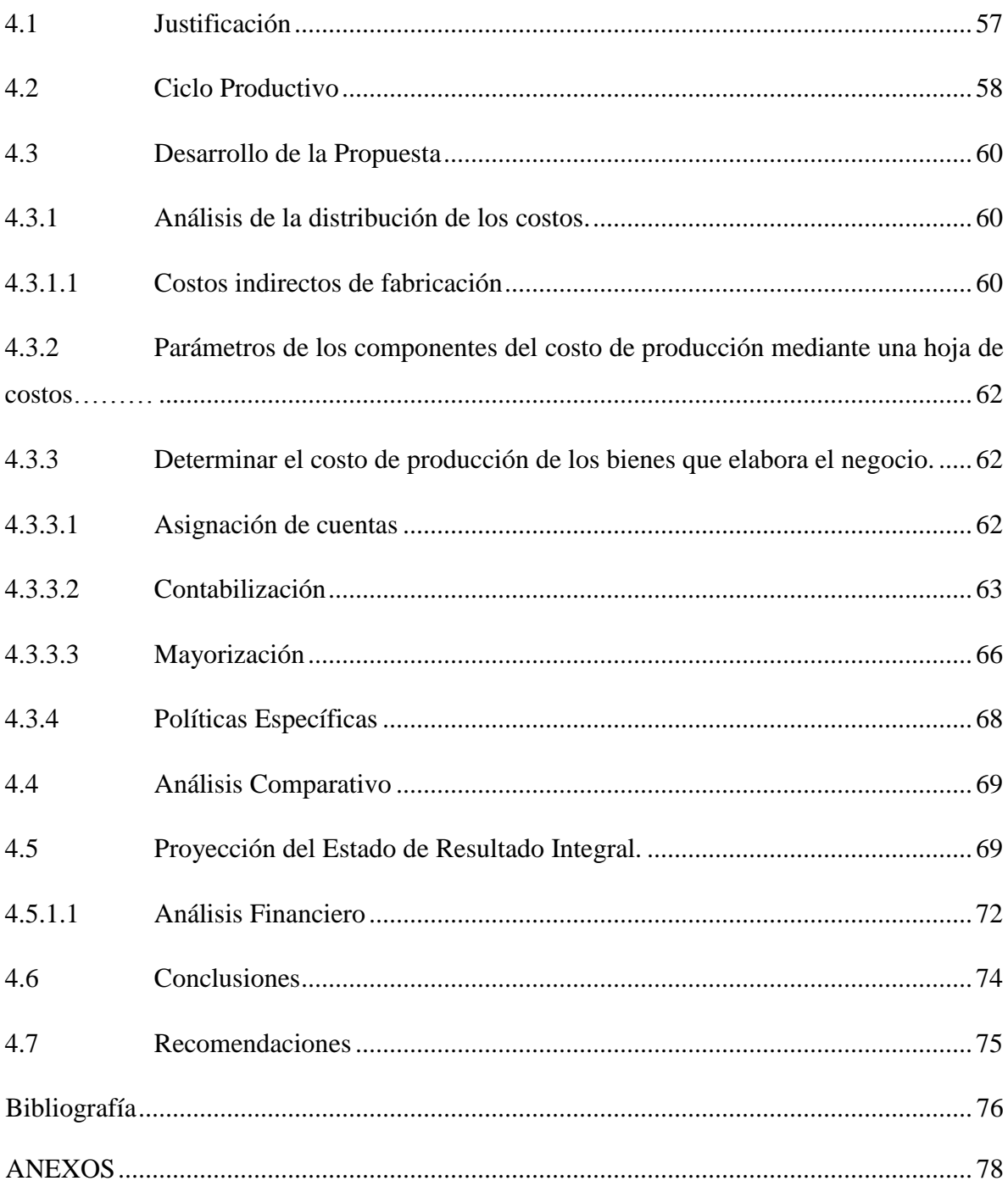

## **INDICE DE TABLAS**

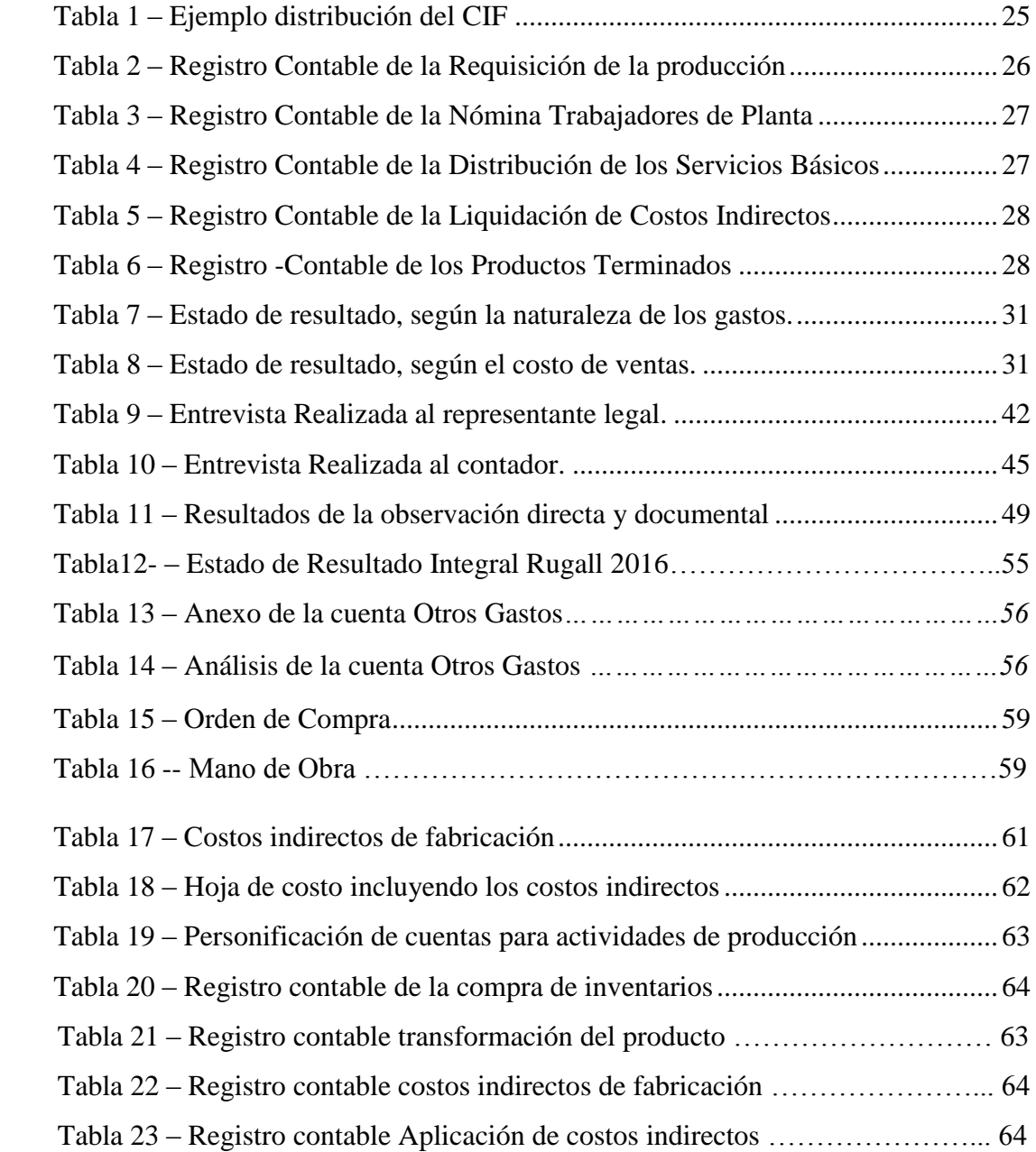

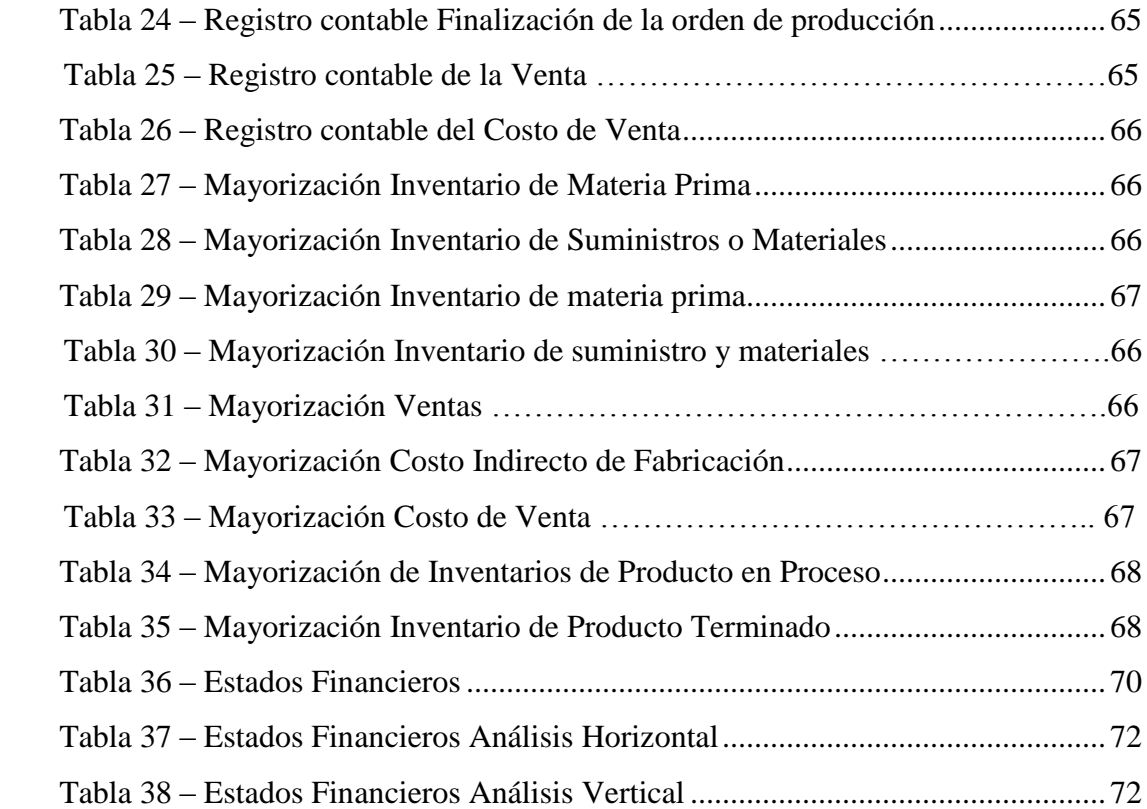

## **INDICE DE FIGURAS**

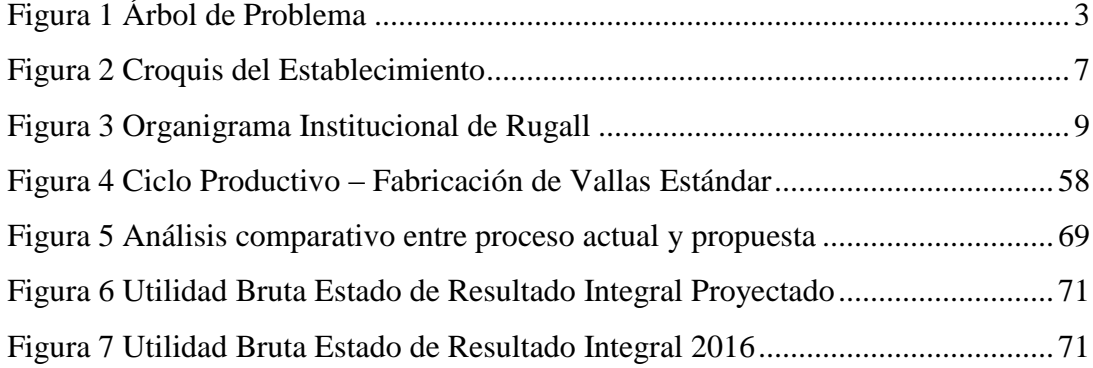

## **INDICE DE ANEXOS**

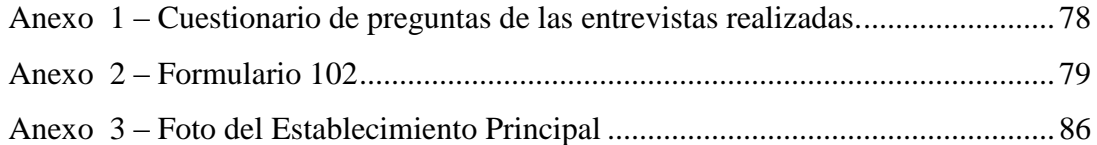

#### **Introducción**

<span id="page-17-0"></span>Los resultados que se dan al no desarrollar una planificación adecuada sobre los procesos de producción en donde están reflejados problemas tales como: desconocimiento de rentabilidad, manejos inapropiados sobre los inventarios, control de costos, elaboración de estados financieros. En la actualidad los pequeños negocios que usan controles en hojas de Excel incluso apuntes a manos, suelen sufrir de estos males, ya que el crecimiento de las ventas no está acompañado del crecimiento de controles.

Dentro del capítulo I, se podrá encontrar el planteamiento del problema, los objetivos de la investigación, la justificación que motivo a la realización de la misma, las bases para el proceso del presente trabajo parte en el Costeo por Órdenes de Producción.

Las bases teóricas, referenciales, conceptuales de esta investigación, se encuentran en el capítulo II. Es importante citar conceptos ya que sobre estos se respaldan las propuestas dadas a la empresa.

La información recopilada está dada por medio de entrevistas, directas y observaciones de campo. Como lo indica el capítulo III, se analiza cada resultado para una conclusión general.

La investigación finaliza presentando un informe basado en la aplicación de una propuesta, de esta manera se viabiliza una proyección futura basados en resultados existentes. Brindando así una conclusión general de la situación de la empresa más la recomendación del caso.

1

#### **CAPITULO I DISEÑO DE LA INVESTIGACIÓN**

#### <span id="page-18-1"></span><span id="page-18-0"></span>**1.1 Tema**

El costeo por órdenes de producción y su incidencia en el Estado de Resultado Integral.

#### <span id="page-18-2"></span>**1.2 Planteamiento del problema**

El crecimiento de la contabilidad de costos ha sido representativo a nivel mundial, debido a la expansión de las empresas industriales. Ya que por medio de la contabilidad se registran todas las operaciones transaccionales de la empresa.

El desarrollo tecnológico en Ecuador ha permitido un mejoramiento significativo en el control de los costos de producción, estos se planifican, ejecutan, miden y estudian los resultados.

RUGALL como nombre comercial y su propietaria FANNY NOEMI PONCE RIVAS persona natural obligada a llevar contabilidad, dedicada a la fabricación y venta de vallas publicitarias bajo pedidos, entre sus productos tenemos: Vallas publicitarias, anuncios, letreros, bases, letreros con luces. Etc.

Cuenta con dos locales, en el primer local se ejecuta la comercialización del producto y en el segundo local la fabricación del mismo. En el área de fabricación cuenta con dos sub áreas que son: Impresión y corte, junto con el ensamble de soportes más instalaciones de sistemas eléctricos.

Rugall en la actualidad lleva un control sobre sus recursos a través de hojas en Excel, todos los desembolsos no son distribuidos correctamente por costo y gasto afectando directamente a la fiabilidad de la información financiera del negocio, esto se debe a que no se utiliza un sistema de costeo para su producción.

El negocio Rugall presenta una evidente deficiencia en el control de los costos, obviando ciertos requerimientos para completar los procesos de la contabilización de la producción, afectando en la presentación de los informes financieros del negocio.

De cierta forma presentan la información financiera a los distintos entes reguladores, pero más como un requisito que pide la ley, sin establecer parámetros para hallar sus costos, en consecuencia, se desconoce la rentabilidad que tiene el negocio en todos sus productos.

El problema que se plantea para el desarrollo del presente trabajo de investigación se centra en analizar y evaluar los procesos de producción que mantiene el negocio Rugall, de tal manera que permita determinar cada una de las etapas para asignar los costos detallados; facilitando así la elaboración de informes financieros para la toma de decisiones por parte de los usuarios de la contabilidad.

#### <span id="page-19-0"></span>**1.3 Árbol de problemas**

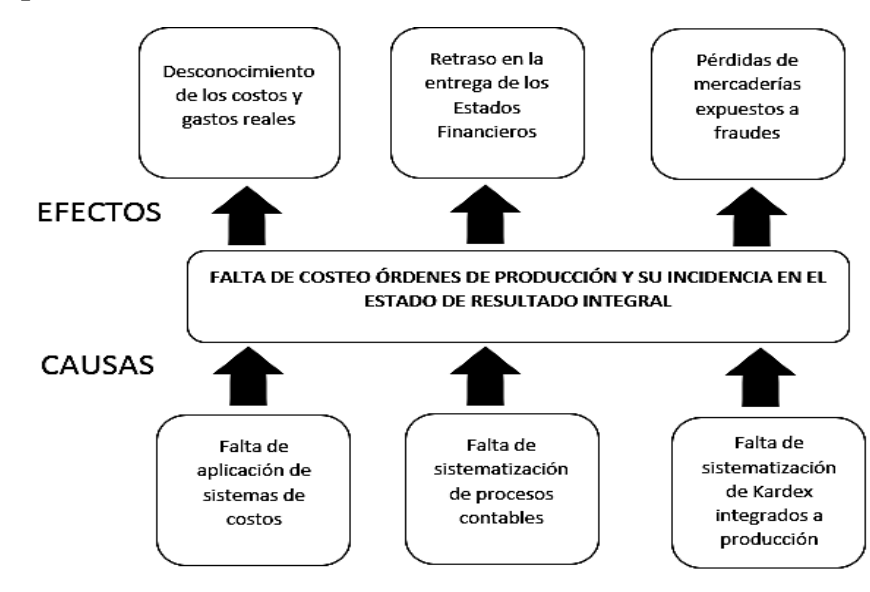

<span id="page-19-1"></span>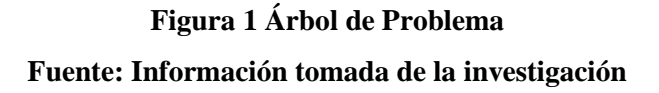

#### <span id="page-20-0"></span>**1.4 Formulación del problema**

¿Cómo incide el costeo por órdenes de producción al Estado de Resultado Integral?

#### <span id="page-20-1"></span>**1.5 Sistematización del problema**

¿Cómo afecta la distribución de los costos al contabilizar una operación directa de producción en el Estado de Resultado Integral?

¿De qué manera incide el costeo por órdenes de producción en el Estado de Resultado Integral?

¿Cuál es la incidencia del reconocimiento de costos o gastos al costo por órdenes de producción?

#### <span id="page-20-2"></span>**1.6 Objetivos de la investigación**

#### <span id="page-20-3"></span>**1.6.1 Objetivo General**

Analizar los costos por órdenes de producción y medir su incidencia en el Estado de Resultado Integral.

#### <span id="page-20-4"></span>**1.6.2 Objetivos Específicos**

Analizar la distribución de los costos, identificar los costos indirectos de fabricación y la asignación en las órdenes.

Establecer parámetros de los componentes del costo de producción mediante una hoja de costos, para la determinación la rentabilidad de la producción.

Determinar el costo de producción de los bienes que elabora el negocio para comparar con el costo registrado del objeto de estudio.

#### <span id="page-21-0"></span>**1.7 Justificación de la Investigación**

Rugall en la actualidad tiene un crecimiento en sus ventas debido al buen servicio que presta, su comercialización no requiere de marketing estratégico como en otros giros de negocios. Esto da cabida a una expansión a nivel local y posiblemente a nivel nacional.

La información inicial proporcionada por el comercial, indica que existe un manejo inadecuado de los recursos productivos. El departamento de contabilidad y producción mencionan la falta de herramientas para el control de sus costos.

Analizar la composición del ciclo productivo, para clasificar los tipos de costos tantos fijos como variables, establecer centros de costos para aplicar la herramienta del costeo por órdenes. De esta manera la compañía conocerá cuanto debe producir para cubrir sus costos fijos en palabras técnicas, y conocer su punto de equilibrio. En lo posterior tener bases para el desarrollo de estados financieros y estos sean útiles para gestiones de decisión.

El presente trabajo busca brindarle al negocio RUGALL – FANNY NOEMI PONCE RIVAS, la manera correcta para la determinación y contabilización de los costos de producción el cual incide en el Estado de Resultado Integral, establecer políticas contables para la correcta aplicación de costos y gastos.

Esta investigación contribuirá con la identificación de todas las transacciones relacionadas al costo de producción dándoles un realce a los Estados Financieros que se presentan a los usuarios de la contabilidad para la toma de decisiones.

A través de este proyecto de investigación se busca fomentar a los nuevos profesionales de la materia de contabilidad y auditoría, que las pequeñas empresas y las personas obligadas a llevar contabilidad deban llevar sus libros cumpliendo los principios contables y las normas que los regulan.

Proporcionar información a estudiantes de carreras contables y afines a la contabilidad, fomentar la aplicación de distribución y métodos de costeos a negocios no constituidos como empresas legalmente.

Fomentar a la sociedad, que todo negocio gira y funciona correctamente cuando existen políticas de toda índole. Basar sus negocios en proyecciones presupuestarias. Que el contar con un contador a medida que crezca el negocio es vital para las operaciones de la compañía.

La investigación está enfocada en microempresarios que están dentro de este sector económico, incluyendo a los que toman medidas empíricas para controlar sus recursos. Se busca que a través de este proyecto sea un ejemplo para el desarrollo de nuevos emprendimientos en la línea de todo tipo de vallas publicitarias.

#### <span id="page-22-0"></span>**1.8 Delimitación o alcance de la investigación**

**Área:** Contabilidad y Finanzas

**Campo:** Contabilidad de Costos

**Ubicación:** Guayaquil – Ecuador

**Espacio:** RUGALL – Fanny Noemí Ponce Rivas

**Tema:** El costeo por órdenes de producción y su incidencia en el Estado de Resultado Integral.

**Periodo**: 2016

#### <span id="page-23-0"></span>**1.8.1 Croquis**

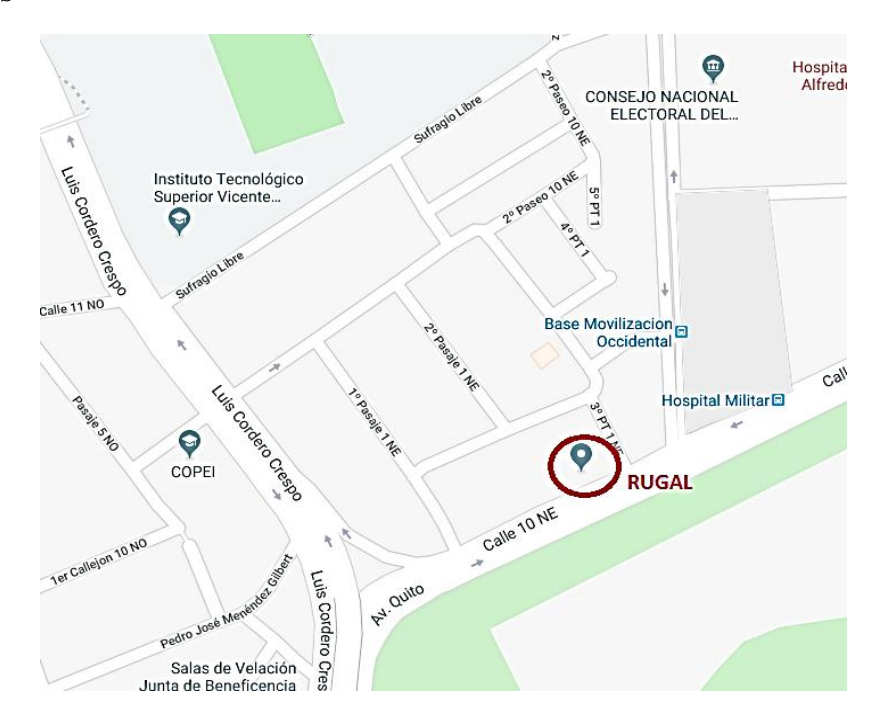

**Figura 2 Croquis del Establecimiento Fuente: Información tomada de la investigación**

#### <span id="page-23-2"></span><span id="page-23-1"></span>**1.9 Ideas a defender**

Presentar una política contable que permita implementar el Sistema de Costeo por Órdenes de Producción, y la debida contabilización de los mismos permitirán evidenciar Margen Bruto y la rentabilidad del negocio RUGALL – FANNY NOEMI PONCE RIVAS de una forma rápida y oportuna, para la toma de decisiones gerenciales sobre las líneas de productos.

## **CAPITULO II MARCO TEÓRICO**

#### <span id="page-24-1"></span><span id="page-24-0"></span>**2.1 Antecedentes**

#### <span id="page-24-2"></span>**2.1.1 Antecedentes del negocio**

RUGALL – FANNY NOEMI PONCE RIVAS es una persona natural obligada a llevar contabilidad de acuerdo a los parámetros que fija el SRI en cuanto a facturación. Este contribuyente, se dedica a la fabricación de vallas publicitarias para todo tipo de negocio y se ajusta al presupuesto de sus clientes.

En la actualidad RUGALL posee una amplia cartera de clientes como consecuencia de una excelente calidad en la prestación de sus servicios. Cuenta con dos establecimientos uno de almacenaje y otro de distribución de productos.

El crecimiento en ventas de RUGALL produce que los entes regulares le exijan los procesos contables tal cual lo lleva una pequeña, mediana o gran empresa. De esta situación es donde nace el requerimiento de llevar el control de sus ingresos gastos, sus activos pasivos y patrimonios.

La transición de tener un control informal de sus costos a llegarlos a controlar determina que RUGALL no conoce la verdadera situación sobre los valores de producción, que si bien es cierto el control no ha sido malo puesto que ha tenido un constante crecimiento año a año.

#### <span id="page-25-0"></span>**2.1.1.1 Misión**

Cumplir con el requerimiento puntual del cliente, ofrecer mejoras en las ideas, garantizar la calidad del producto, cumplir con la responsabilidad social. Manejar el mismo compromiso para clientes con grandes pedidos y clientes con pedidos pequeños.

#### <span id="page-25-1"></span>**2.1.1.2 Visión**

Desarrollar un producto innovador y que se llegue a la satisfacción del cliente, de esta forma ubicar al negocio como líder en la rama de vallas publicitarias, ganando fidelidad de los consumidores. Cumplir con estándares de calidad y servicio para generar un crecimiento empresarial y a su vez generar rentabilidad y seguridad para nuestros clientes y colaboradores.

#### <span id="page-25-2"></span>**2.1.1.3 Organigrama**

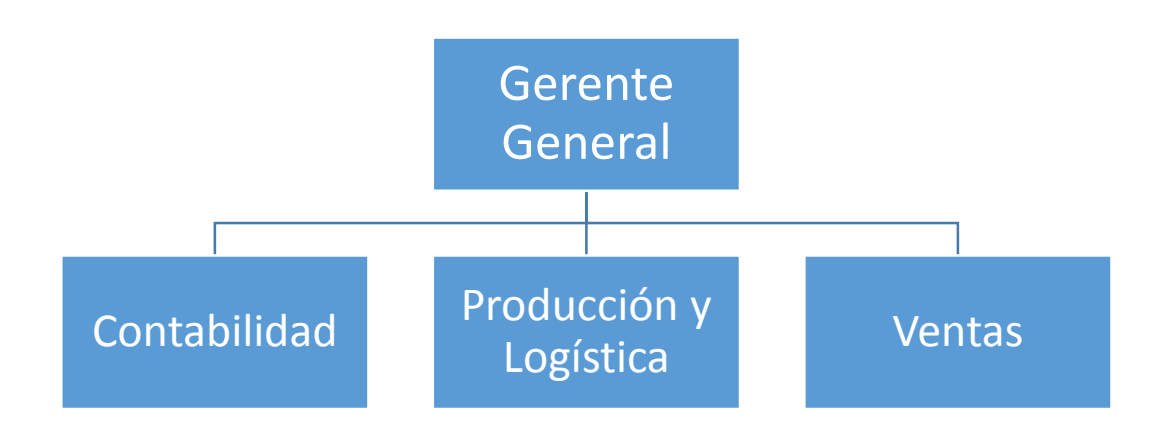

#### <span id="page-25-3"></span>**Figura 3 Organigrama Institucional de Rugall**

Nota: Información tomada de la investigación

#### <span id="page-26-0"></span>**2.1.1.4 Tipo Producción**

La producción de RUGALL – FANNY NOEMI PONCE RIVAS va en función a los pedidos que los clientes realicen. Quiere decir que el proceso es dependiente de una orden de producción, sin las órdenes no existe producción. La entidad cree conveniente usar este mecanismo por el producto que fabrican.

#### <span id="page-26-1"></span>**2.1.1.5 Productos**

Entre los productos que RUGALL – FANNY NOEMI PONCE RIVAS ofrece, se describen los siguientes:

- **Letreros simples**
- Letreros luminosos
- **Letreros simples con estructura cúbica**
- Letreros luminosos con estructura cúbica
- Gigantografías

#### <span id="page-26-2"></span>**2.1.1.6 Descripción de Productos**

El producto es la composición de elementos de acuerdo a la necesidad del cliente, como:

- $\triangleright$  La base del producto es la impresión de una publicidad en una lona, dicha impresión puede ser de baja, mediana o alta resistencia de acuerdo al presupuesto del cliente.
- La orden puede indicar que el cliente solo quiera la impresión o que quiera la impresión más su base.
- La base es el armazón metálico donde se sujeta la valla, esta puede ser un simple rectángulo o un cubo, siempre dependerá del requerimiento del cliente.
- Existen negocios que laboran en horario nocturno y esos solicitan sus letreros con luces, estos se pueden asentar a bases simples o en bases cubos.

#### <span id="page-27-0"></span>**2.2 Marco Teórico**

#### <span id="page-27-1"></span>**2.2.1 Introducción a la Contabilidad**

La contabilidad está regida por medio de un sistema de información contable y según Rincón Soto, Lasso Marmolejo, & Parrado Bolaños (2012) menciona que esta herramienta sirve como lenguaje traductor de estados financieros resultados de procesos contables. La contabilidad permite analizar estos flujos económicos resultados que se dan dentro de un periodo.

#### <span id="page-27-2"></span>**2.2.1.1 Alcance de la contabilidad**

La contabilidad como herramienta de recolección de datos y presentación de las mismas, está destinado para pequeñas y grandes compañías incluso para personas naturales que no estén obligadas a llevar contabilidad.

#### <span id="page-27-3"></span>**2.2.1.2 Conceptos**

La contabilidad según Sarmiento R. (2003) es el registro de todas las transacciones de manera ordenada y a medida en que se presenten las misma, quiere decir que estas transacciones son cronológicamente registradas para en lo posterior emitir estados financieros.

La contabilidad Según Meigs & Meigs, (1993) mide sucesos económicos, los describe contablemente y con sus resultados se logra interpretar la actividad económica.

#### <span id="page-28-0"></span>**2.2.1.3 Objetivos**

El objetivo principal para Sarmientos R. (2003) es de conocer la situación económica de la empresa y de qué manera afecta la parte financiera dichos resultados. Estos son medidos en el transcurso de un año tomados desde el uno de enero hasta el treinta y un de diciembre. El análisis e interpretación de los mismos sirven para la toma de decisiones.

Como objetivo principal es servir como instrumento de información tanto de procesamiento y presentación, García (2008) concreta los objetivos de la contabilidad en tres puntos:

- Dentro del estado de situación financiera informar sobre los activos, pasivo y patrimonio que mantenga a la fecha la entidad.
- Presentar e informar el resultado del ejercicio económico, medir la rentabilidad de la misma y saber cuánto se gana dentro del periodo.
- Mediante notas expresar las causas de los sucesos tanto positivos como negativos, saber si se gana o se pierde, y cuáles son las razones de los mismos.

#### <span id="page-28-1"></span>**2.2.1.4 Importancia**

Para Sánchez López, Mota Parra, & Sotelo Santana (2011) la contabilidad es importante porque capta y registra toda transacción, estos datos son convertidos en información financiera para que los empresarios puedan medir el rendimiento de las inversiones efectuadas, conocer sobre los recursos y apalancamientos de la empresa, entre otros.

#### <span id="page-29-0"></span>**2.2.1.5 Implementación de la contabilidad**

#### <span id="page-29-1"></span>**2.2.1.5.1 Proceso**s **contables**

Los procesos contables son la personificación de las transacciones operativas. Previo a realizar el proceso contable se debe tener establecido el ciclo transaccional de todas las actividades de la empresa ya sean internas o externas, para de esta forma ser contabilizadas.

La herramienta se adapta a cualquier tipo de contabilidad, lo importante para esta fase es la identificación de actividades, estas varían de acuerdo al tamaño de la empresa y a su actividad, por ejemplo: las empresas manufactureras usualmente poseen más procesos puesto que ellos fabrican los productos mientras que las empresas comerciales compran y venden,

#### <span id="page-29-2"></span>**2.2.1.5.2 Integración de los procesos contables**

Para poder llegar al resultado final que es obtener estados financieros, los procesos contables deben integrarse, luego de procesar los datos se debe realizar los análisis de cuentas previa presentación de los informes.

Dentro de la contabilidad si llega a existir una transacción no considerada o mal contabilizado, esto quitara peso en la fiabilidad del estado financiero. A continuación, se detalla los procesos a considerar para elaborar la integración de estos procesos:

- Conciliación bancaria.
- Registro de Nomina
- Depreciaciones
- Análisis cuentas por cobrar
- Análisis cuentas por pagar
- Inventarios.
- Producción (información sobre inventarios de productos en proceso)

#### <span id="page-30-0"></span>**2.2.2 La Contabilidad de Costos**

#### <span id="page-30-1"></span>**2.2.2.1 Conceptos**

El viejo concepto de que los costos son las erogaciones, hechas o por hacer, hasta que un bien está listo para la finalidad a la que se destina, no ha perdido vigencia. Los mismos boletines de principios de contabilidad y ahora normas de información financiera han insistido en esta idea. (Calleja Bernal, 2013, p. 7)

La contabilidad de costos desempeña un papel destacado en los informes financieros, pues los costos del producto o del servicio tienen una importancia significativa en la determinación del ingreso y en la posición financiera de toda organización. La asignación de los costos es, también, básica en la preparación de los estados financieros. En general, la contabilidad de costos se relaciona con la estimación de los costos, los métodos de asignación y la determinación del costo de bienes y servicios. (Cuevas Villegas, 2010, p. 4)

A través de este de sistema de información, se recolecta datos correspondientes a los costos, para García Colín (2008) sirve para la interpretación de los mismos, se lo utiliza para presentarlos de manera lógica a fin de que sea interpretado de manera fácil y práctica.

De acuerdo con Palacios (2011) expresa que "la contabilidad de costos es una importancia técnica para la administración en la toma de decisiones que conlleven el logro de las metas establecidas. Por lo tanto, entre los objetivos principales que son: - Generar información para ayudar a la dirección en la planeación, evaluación y control de las operaciones de la empresa, - Determinar los costos unitarios para normar políticas de dirección y para efectos de evaluación los inventarios de producción en procesos y en artículos terminados."

#### <span id="page-31-0"></span>**2.2.2.2 Hechos relevantes en la historia de la contabilidad de costos**

De acuerdo con Sinisterra Valencia (2006) menciona algunos hechos por el pasar de la historia de la contabilidad.

- "Entre los años 1485 y 1509 países europeos comenzaron a usar sistemas de costos rudimentarios." (Sinisterra Valencia, 2006, p. 5)
- "En 1494 Luca Paciolo crea los dos principios básicos de la contabilidad. Donde no existe deudor sin acreedor y que toda cuenta debe ser personificada." (Sinisterra Valencia, 2006, p. 5)
- "En el XVI tras el crecimiento del capitalismo y el uso de los artesanos, creo la necesidad de los controles del costo. El sistema florentino calculaba los costos gremiales." (Sinisterra Valencia, 2006, p. 6)
- "En 1776 pese al receso de la contabilidad de costo en el siglo XVI resurge esta herramienta por la revolución industrial." (Sinisterra Valencia, 2006, p. 6)
- "En 177 el inglés Thompson hizo una primera descripción de los costos de producción por procesos con base en una empresa fabricante de medias con hilo de lino." (Sinisterra Valencia, 2006, p. 6)
- El mayor desarrollo de la contabilidad de costos tuvo lugar entre 1890 y 1915. En este lapso de tiempo, países como Inglaterra y Estados Unidos diseñaron una estructura básica de la contabilidad de costos, integraron los registros de los costos a las cuentas generales, y aportaron conceptos tales como: establecimiento de procedimientos de distribución de los costos indirectos de fabricación, adaptación de losinformes y registros para los usuarios internos y externos, valuación de inventarios y estimación de costos de materiales y mano de obra.

#### <span id="page-32-0"></span>**2.2.2.3 Enfoque de la contabilidad de costos para la toma de decisiones**

Para Cuevas Villegas (2010, p. 7) la información de los costos se emplea para determinar una información gerencial esto se realiza mediante datos del costo total, la identificación de un costo relevante o diferencial y la aplicación de la contabilidad por responsabilidad.

El costo total de un bien o servicio es la suma de los costos incurridos directamente en su producción, más la parte o cuota de los costos indirectos asociados con el producto o servicio. El costo total está íntimamente relacionado, y con frecuencia hace parte de la contabilidad financiera, debido a que los artículos que permanecen en el inventario estarán valorados con todos sus costos, y los artículos vendidos estarán en el estado de resultados con la totalidad de sus costos. (Cuevas Villegas, 2010, p. 7-8)

**Comentario:** este párrafo explica que los costos tienen una participación en los estados financieros, incluso tiene su propio informe que es el estado de costo de producción. estos costos al tener la participación en los estados financieros sirven a la toma de decisiones. Los costos se relacionan al valor que se la a los inventarios y al resultado de sus costos de ventas.

El costeo total se utiliza igualmente en muchas empresas como una base para establecer precios de venta y tarifas, para lo cual puede cargársele al producto sus costos totales más un margen de utilidad, y llegar así a su precio de venta. (Cuevas Villegas, 2010, p. 8)

Comentario. Para poder determinar los precios de ventas la base estará en el resultado del costo, de esta manera la gerencia tomará sus decisiones de cómo establecer el precio, ya sea estas con porcentaje de utilidad, porcentaje de rentabilidad neta o sobre los impuestos.

La contabilidad de costos al ser contabilidad y procesar datos y presentar informes sirven para la toma de decisiones. Para los autores Backer, Jacobsen, & Ramirez Padilla (1999) estas decisiones se orginan de los costos reflejados en los libros, incluso de costos externos para analisis comparativos. Aunque el campo sea amplio por los componentes del costo, de cierta manera se generaliza ciertos parametros para tomar una decision correcta.

#### <span id="page-33-0"></span>**2.2.2.4 Objetivos de la contabilidad de costos**

Para Calleja Bernal (2013, p. 2) los objetivos de la contabilidad se resumen en la determinación del costo de producción utilizando como presentación de los resultados obtenidos el estado de costo de producción. Entre otros objetivos esta: identificar el tipo de costeo apropiado para cada empresa más la valuación de sus inventarios. La contabilidad de costos busca servir como herramienta para hallar oportunidades en la reduccion de costos dentro del ciclo de producción.

De acuerdo con Sinisterra Valencia (2006) menciona que como subsistema de la contabilidad financiera, la contabilidad de costos debe cumplir con la acumulación de datos esto para uso de informes en lo posterior; controlar las operaciones de manufactura; contribuir a la creación del flujo de proceso de producción; establecer medios de registros de información; obtener información sobre la asignación de costos indirectos de fabricación a los productos fabricados.

Backer, Jacobsen, & Ramirez Padilla, (1999, p. 2) mencionan que los objetivos son:

- Proporcionar informes de costos para medir la utlidad, costear los inventarios.
- Otorgar información para los respectivos controles administrativos
- Proporcionar información para la respectiva planeación del área administrativa y toma de decisiones.

#### <span id="page-34-0"></span>**2.2.2.5 Diferencia entre costo y costeo.**

Previo al desarrollo técnico de la materia es importante enfatizar en puntos que se hacen claves y presentes dentro del trabajo profesional. La diferencia entre el termino costo y costeo es que el "Costo" representa la naturaleza de la transacción y hacia donde está dirigida o va a ser usada. Mientras que el costeo es la herramienta para darle valor a tales costos, transformarlos y llevarlos a costo final.

#### <span id="page-34-1"></span>**2.2.2.6 Costos y gastos**

Es importante tener identificado la diferencia entre costo y gasto. Backer, Jacobsen, & Ramirez Padilla (1999, p. 4) menciona que los costos es la inversión o adquisición de los artículos a vender o producir, estos se mantienen hasta el momento de la venta. Bajo el punto de vista administrativo el costo es un valor diferido hasta que se venda el producto. También los costos al ser mantenidos en inventarios o valores que generan un servicio estos se convierten en valores recuperables.

Los gastos para Backer, Jacobsen, & Ramirez Padilla (1999, p. 4) son los valores que se generan por el propio mantenimiento de la empresa, estos gastos son costos que se aplican al ingreso. Como ejemplo esta el gastos por salarios de oficina. Estos se aplican al periodo que ocurren.

#### <span id="page-35-0"></span>**2.2.2.7 Clasificación de los costos**

Esta clasificación puede llegar a ser muy amplia, pero Calleja Bernal (2013, p. 10) la clasificación de los costos es la siguiente: Producción; Primos; Absorbentes; Fijos; Variables; Relevantes; Directos e Indirectos. Y debido a su almacenamiento en base de datos de la empresa los costos incurridos se convierten en costos históricos

#### <span id="page-35-1"></span>**2.2.2.8 Clasificación de los tipos de costeo**

Según Cuevas Villegas (2010) los tipos de costeo son:

- $\triangleright$  Costeo por procesos
- $\triangleright$  Costos por órdenes de trabajo
- Costeo estándar
- Costeo ABC

#### <span id="page-35-2"></span>**2.2.3 Elementos del Costo**

Según Calleja Bernal (2013, p. 11) toda empresa calcula el costo de lo incurrido para la venta. No importa la actividad todas las empresas ya sean comerciales, industriales, o de servicios, realizan el cálculo de los costos. Las situaciones cambian por el grado de complejidad que se presenta al calcular estos costos. Dentro de las manufactureras existe este
caso, donde se tiene que identificar cada elemento del costo, como lo son la materia prima, la mano de obra y los costos indirectos.

## **2.2.3.1 Materia Prima**

El componente principal para la elaboración de los productos es la materia prima, se llama así porque es la base donde nace el producto, y es el elemento que se transforma por medio de mano de obra y otros costos indirectos.

Calleja Bernal (2013, p. 11) menciona que de los tres elementos del costo el más tangible es el fácil de identificar, en este caso la materia prima es fácil de identificar sin necesidad de ser un experto en ciertos casos. Bernal pone como ejemplo la silla, donde se puede identificar la materia prima en primera vista y estos pueden ser: madera, plástico o metal.

De una forma similar Cuevas Villegas (2010, p. 14) menciona que los materiales directos forman la parte integral del bien producido y que esto es fácil de identificar dentro del mismo producto. También menciona que estos materiales dependiendo del monto y en la fase del proceso en que se encuentren, se pueden clasificar en directos e indirectos.

Los ítems indirectos son considerados dentro del gran rubro de los costos indirectos de fabricación. Cuevas Villegas (2010) da el ejemplo del pegamento en el libro, no es una materia base del libro, pero sirve para pegarlo indirectamente está dentro del ciclo.

En conclusión, la materia prima es la base donde se realiza un producto, esta materia prima es procesa y de allí nace el producto terminado.

#### **2.2.3.2 Mano de Obra**

Esta se define como el trabajo obrero que se adiciona al producto en el momento de fabricación, controlado y registrado por medio de sueldos, liquidados en su mayoría semana a semana. Este elemento del costo se aplica a las empresas que realizan una producción, y donde cuya producción requiera de obreros.

Esta expresión se reserva para aquellos costos laborales que pueden ser físicamente asignados a la producción de bienes y servicios y pueden ser seguidos sin costos o dificultades adicionales. Los carpinteros que elaboran la mesa, las costureras que cosen las telas en las camiserías, los operadores de equipos de rayos X, son ejemplos claros de mano de obra directa. (Cuevas Villegas, 2010, p. 14)

#### **2.2.3.3 Costos Indirectos**

Para Calleja Bernal (2013, p.15) los gastos indirectos son todo lo que no se incluyó como directo en los dos primeros elementos del costo. Existe una diversidad de componentes para el costo directo y entre tantos menciona los siguientes:

- a) Material indirecto
- b) Mano de obra indirecta
- c) Renta de la fábrica
- d) Depreciación de la maquinaria
- e) Depreciación del edificio de la fabrica
- f) Amortización de los gastos de instalación de la fabrica
- g) Energía eléctrica
- h) Reparaciones a la maquinaria
- i) Reparaciones al edificio de la fabrica
- j) Combustibles y lubricantes
- k) Amortización de seguros relacionados con la maquinaria o la fabrica

Cuevas Villegas (2010, p. 15) define a los costos indirectos como todos los costos menos los que forman la materia prima ni la mano de obra ambas directas. El resto de costos fabriles serán considerados como costos indirectos. También aclara los gastos administrativos y de ventas no aplican debido a que no están relacionadas con la carga fabril de la empresa.

En resumen, los costos indirectos son los que se generan en la fábrica, pero no dentro de la transformación del producto, muchos de estos pueden llegar a ser fijos y dependerá del sistema de costeo utilizado por la empresa para la distribución de este costo.

### **2.2.4 Costeo por órdenes de producción**

La orden de producción es el control que se da a cada pedido del cliente, según Calleja Bernal (2013) a traves de esta orden se empieza la fase de produccion del articulo solicitado. Calleja resalta que este sistema no solo lo pueden utilizar las empresas fabricadoras de productos o insumos, sino también las empresas que prestan servicios profesionales. Ejemplo los despachos o buffet de profesionales. (p.79)

## **2.2.4.1 Características**

 $\checkmark$  Este tipo de costeo da valor a más de un producto dentro de la mima fabrica.

- $\checkmark$  La misma materia prima se usa para distintos productos o distintos modelos, ejemplos: muebles, metales, etc.
- $\checkmark$  El control de la mano de obra se da para cada orden de producción.
- $\checkmark$  Las horas hombre u horas maquinas permitirán distribuir los costos indirectos.
- Los costos indirectos de fabricación están distribuidos mediante tasas de factor, equitativamente para cada orden.
- $\checkmark$  El costeo por órdenes permite dar valores exactos de los inventarios en procesos.
- $\checkmark$  Permite controlar el tiempo que se invierte en un producto. Esta herramienta es utilizada para la gestión de decisiones sobre la producción.

#### **2.2.4.2 Campos de aplicación**

Según Cuevas Villegas (2010, p. 168) este tipo de costeo se usa en las empresas donde existe más de una línea de producto dentro del mismo periodo. Como ejemplo Cuevas nos da la industria del mueble, las empresas que fabrican herramientas y la industria metal metálica.

## **2.2.4.3 Distribución del CIF**

Según la NIC 2 (2005) párrafo 13 la distribución de los costos indirectos de fabricación se basará en la capacidad de trabajo que tenga la empresa sobre sus recursos. Esta capacidad puede ser normal o real. Donde la normal es la produccion que en promedio se obtiene en un plazo determinado, mientras que la real es la capacidad trabajada.Segun esta nic esta capacidad sirve para la distribucion de los costos indirectos, debido a que cada orden esta medida por alguna capacidad de trabajo estas pueden ser: horas maquina, horas hombre,

cantidades producidas. Los costos indirectos que no hubieren sido distribuidos ya sea por retraso de ingreso de informacion o por criterio contable, estos seran considerados como gastos dentro del periodo en que se incurrieron.

La parte teórica que no se usará en el trabajo de investigación debido a que este inciso es aplicable a empresas con NIIF completas es el de la capacidad normal de la planta, entonces para RUGALL la distribución de los costos indirectos será sobre la base del nivel real de uso de los medios de producción.

Los medios de producción no son otra cosa que:

- Horas Hombre (Mano de Obra)
- Hora Máquina
- Unidades Producidas.

Para las horas hombres se necesitará el control debido de las horas que invierte cada obrero en la producción, este control debe ser separado por orden. Un ejemplo práctico es que el trabajador X trabaja 5 horas en la orden Y1 y 10 horas en la Y2. De esta forma y con este control se podrá usar este medio como base de distribución.

Las horas máquinas aplica cuando la misma máquina sirve para procesar distintos órdenes, con distintos productos. Y que esta sea controlada incluso cuando está fuera de servicio.

Cuando la empresa fabrica el mismo producto o un mismo producto con variedades en color y no cambio su ciclo de producción, se utiliza las unidades producidas, el caso aplicable es la elaboración de mesas pequeñas de distintos colores. Todo el mismo modelo, pero con distintos colores.

La fórmula para la distribución de los costos indirectos es:

Cuota CIF = Total Costos Indirectos / Base de Asignación

Esta cuota CIF será multiplicada por la base de cada orden de producción, a continuación, un ejemplo:

#### Tabla 1

## **Ejemplo distribución del CIF**

#### **Medio de Producción Orden # XX Cuota CIF CIF Asignado a Orden # XX**

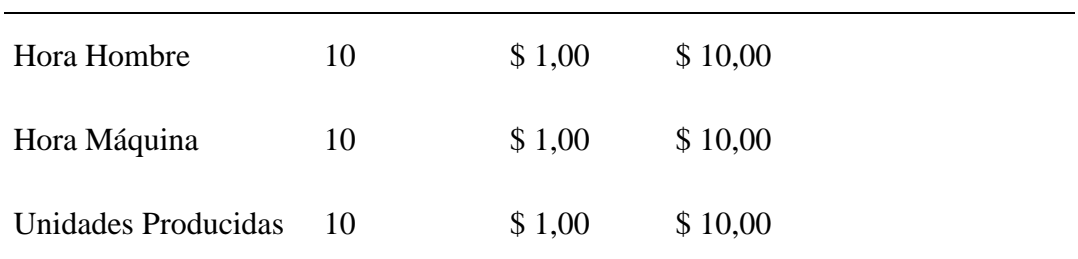

**Nota:** Elaborado por el autor, ejemplo de la distribución del cif, donde el valor del cif asignado es el resultado de multiplicar el número de recursos utilizados en cada orden por la cuota cif.

Todos los costos indirectos de fabricación serán contabilizados en una cuenta puente llamado costos indirectos con su respectivo auxiliar (depreciaciones, nominas, otros pagos, etc.) dependerá del criterio del contador. Esta cuenta puente será liquidada de manera mensual para poder dar valorización a sus respectivos inventarios. Existen ciertas producciones que no son terminadas en las fechas de cierres fiscales y estas de igual manera deben ser contabilizadas con su respectiva de costo indirecto. La cuenta puente quedará en cero al final de cada ejercicio contable.

## **2.2.4.4 Contabilización de las órdenes de producción**

Para contabilizar una orden de producción se definirá primero las funciones y mecanismo de producción, de tal manera que este proceso siga un orden lógico y no quede ninguna transacción sin añadirse a la contabilidad.

La orden de producción inicia con una orden de pedido, esta orden detalla que tipo de productos y cuantos se van a producir. Una vez con conocimiento del pedido se procede con el cálculo de qué materiales se va a utilizar para la elaboración de X producto.

Toda producción empieza con una requisición definida por una orden, es importante que cada orden tenga un código que identifique la producción porque puede que ocurra que se esté fabricando un igual producto, pero de otro color, u otro producto con la misma base de materia prima.

Es importante también previa a cualquier producción tener especificado los distintos tipos de inventarios, estos pueden ser: inventarios de materiales; materia prima; productos en proceso; producto terminado.

Siguiendo con la requisición se procede con el primer asiento contable:

Tabla 2

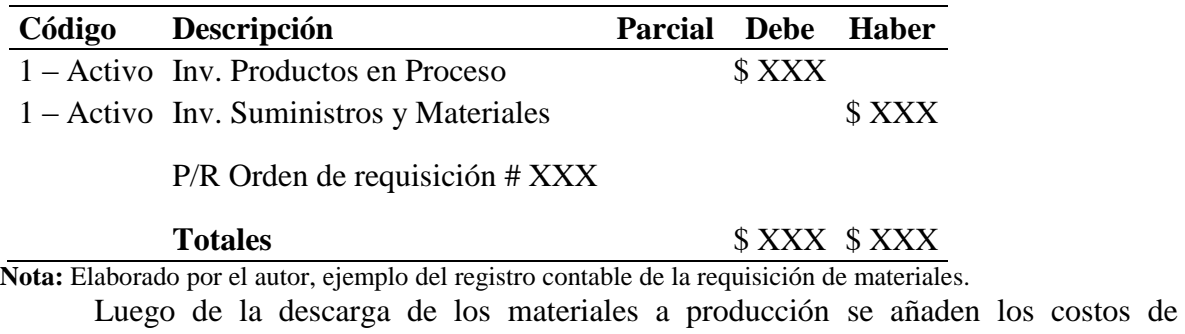

## *Registro Contable de la Requisición de la producción*

conversión que serán liquidados cuando termine la producción o cuando se requiera conocer en qué condiciones se encuentran los inventarios a valor real. Como lo menciona la NIC 2

estos rubros inicialmente se contabilizarán como gastos y que al momento de liquidarlos se transformará en inventarios empieza la fabricación, es cuando intervienen las cuentas de los inventarios en proceso.

### Tabla 3 – Registro Contable de la Nómina Trabajadores de Planta Trabajadores de Planta Trabajadores de Planta

## *Registro Contable de la Nómina Trabajadores de Planta*

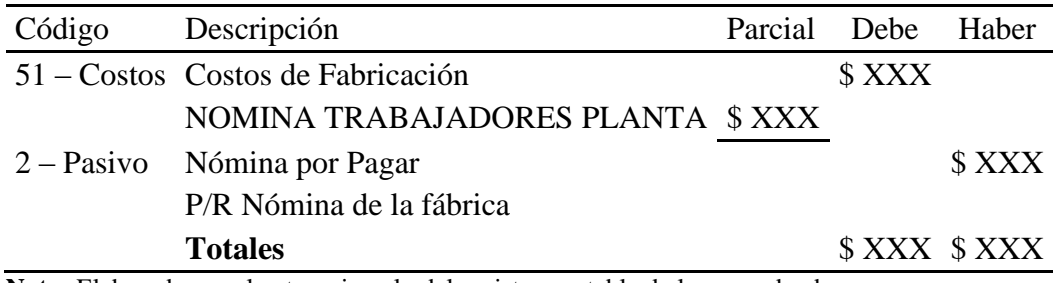

**Nota:** Elaborado por el autor, ejemplo del registro contable de la mano de obra.

## $\Gamma$ abla 4 – Registro Contable de la Distribución de la Distribución de la Distribución de la Distribución de la Básico

## *Registro Contable de la Distribución de los Servicios Básicos*

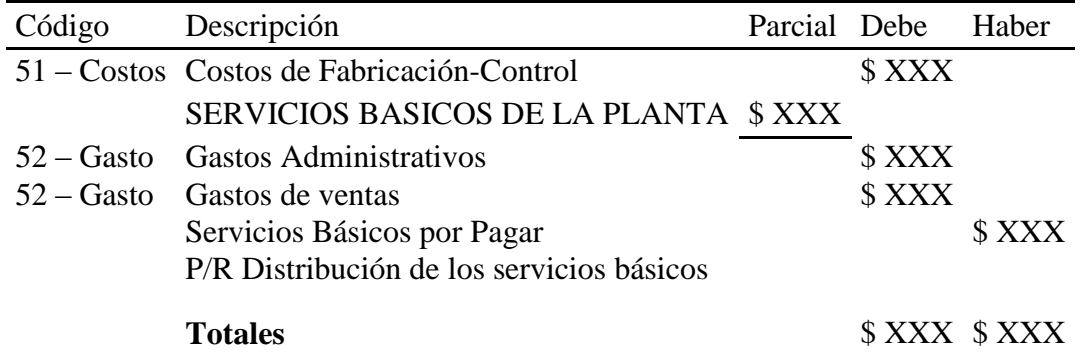

**Nota:** Elaborado por el autor, ejemplo del registro contable de la distribución del costo indirecto servicios básicos. Estos se ejecutan por el nivel de consumo identificado por departamento.

Tabla 5 – Registro Contable de Liquidación de Costos Indianas de Costos Indianas de Costos Indianas de Costos I

### *Registro Contable de la Liquidación de Costos Indirectos*

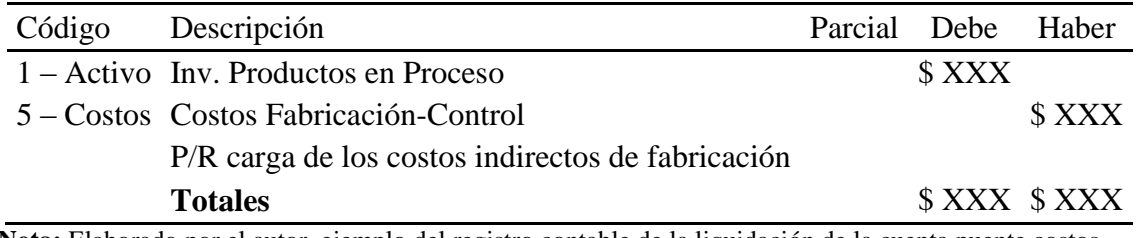

**Nota:** Elaborado por el autor, ejemplo del registro contable de la liquidación de la cuenta puente costos indirectos, cargando los valores al inventario de producto en proceso.

Cuando los procesos de asignación de costos indirectos y sus respectivas cargas de requisiciones y materiales estén efectuados y cuando se encuentre el producto ya listo para la venta se elaborará el último registro en cuanto a producción se refiere.

## Tabla 6

## *Registro Contable de los Productos Terminados*

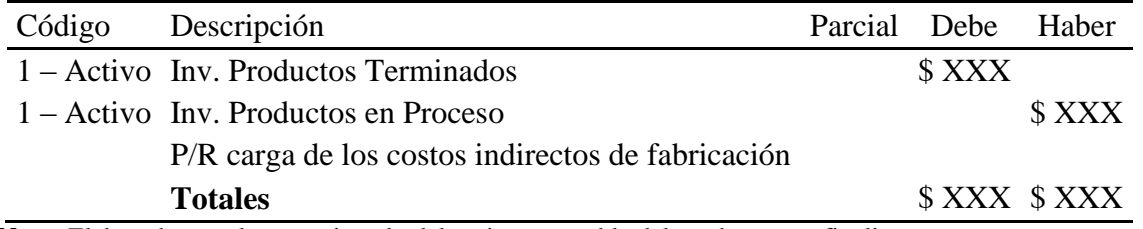

**Nota:** Elaborado por el autor, ejemplo del registro contable del producto que finalizo su proceso, que paso de ser un producto en proceso a producto terminado.

## **2.2.5 Estado de costo de producción**

El estado de costo de producción según García Colín (2008) es un informe financiero usado por las empresas que transforman la materia prima para llevarlos a producto terminado, en este informe se observa el comportamiento de todos los inventarios y los elementos del costo. A su vez va demostrando que saldo muestran al corte, y si se terminó todo lo que había en proceso.

#### **2.2.6 Estados Financieros**

## **2.2.6.1 Estado de Situación Financiera**

El balance de situación proporciona la información necesaria para conocer la situación económica y financiera de la empresa; es decir, describe su patrimonio en momento dado, tanto cuantitativamente, desde una doble perspectiva de la inversión y la financiación, manifestando la composición y cuantía del capital en funcionamiento y, al mismo tiempo, las fuentes que lo han financiado. Por ello, el balance de situación se constituye como un valioso instrumento para la gestión y el control de la entidad, así como una de las fuentes fundamentales para el análisis. (Bonson , Cortijio, & Flores, 2009, p. 37)

Los autores Hansen-Holm, Hansen-Holm, Hansen-Holm, & Chávez (2011) menciona que el balance general decsribe la situacion de la empresa en una fecha especifica. Compuesta por activo, pasivo y patrimonio, cada una representa movimientos de la empresa, sus pertenencias, obligaciones y ganancias. EL activo es todo lo que posee la empresa, mientras que el pasivo y patrimonio detalla de que manera se obtuvo el activo.

## **2.2.6.2 Estado de Resultado Integral**

Mientras que el balance de situación, es un estado financiero de carácter estático, que muestra la situación patrimonial de la empresa en una fecha determinada (el fin del ejercicio económico), la cuenta de pérdidas y ganancias es un estado dinámico que recoge el resultado obtenido por la organización a lo largo de ese ejercicio económico. Este resultado está formado por los ingresos y gastos del mismo,

excepto cuando proceda su imputación directa al patrimonio neto, según lo previsto en las normas de registro y valoración. (Bonson , Cortijio, & Flores, 2009, p. 57)

El Estado de Resultado Integral, resume todos los ingresos y gastos incurridos en un periodo de la empresa. Hansen-Holm, Hansen-Holm, Hansen-Holm, & Chávez (2011) En este informe de resultados se conoce a la utilidad o perdida del ejercicio, que según los autores es el resultado neto el remanente luego de los ingresos deduciendos los egresos.

En este estado de pérdidas o ganancias luego de los resultados tradicionales y aplicando NIC aparecen los otros resultados integrales que según los autores Hansen-Holm, Hansen-Holm, Hansen-Holm, & Chávez (2011) estos se originan de resultados que no ocurrirán dentro del periodo fiscal sino en posteriores, y que se encuentran provisionados en el balance general. Los otros resultados integrales también se dan por la conversión de activos a valor razonable.

Los autores Hansen-Holm, Hansen-Holm, Hansen-Holm, & Chávez (2011) definen dos maneras de presentar el Estado de Resultado Integral. Por la naturaleza del gasto y por la función de los gastos. Ambos presentan el mismo resultado final, pero la presentacion de la informacion de como se llega al resultado final es lo que los diferencian.

La naturaleza de los gastos muestra el gasto como tal sin importar en que área se ejecute, quiere decir que si existen varios departamentos solo se utilizara una cuenta por gasto. Con esta forma de presentación se sintetiza la utilización de varias cuentas definidas por funciones.

Tabla 7

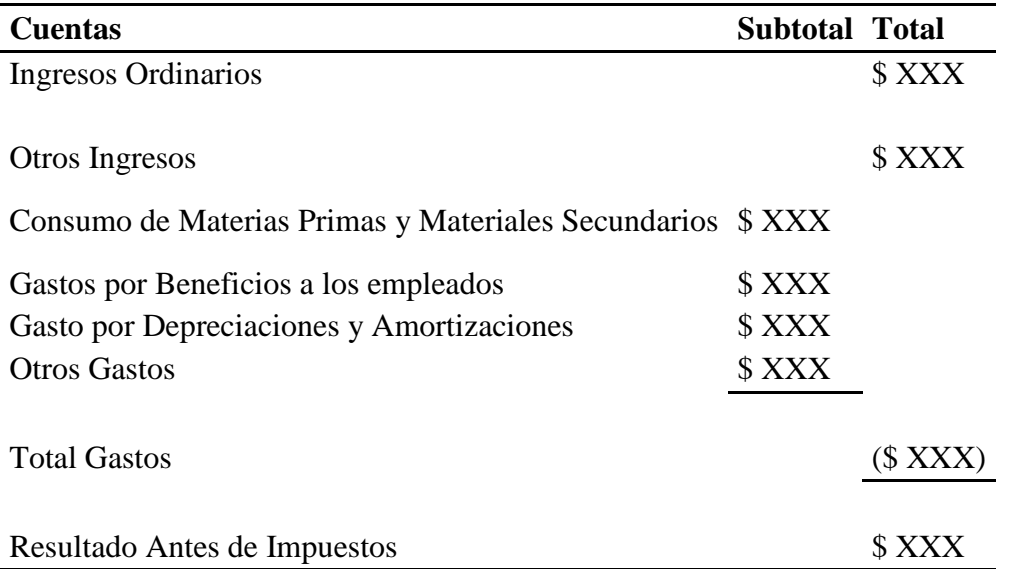

## *Estado de resultado, según la naturaleza de los gastos.*

**Nota:** Estado de resultado integral por el método naturaleza de los gastos, **Fuente**: (Hansen-Holm, Hansen-Holm, Hansen-Holm, & Chávez, 2011, p. 15)

El método de la función de los gastos según los autores Hansen-Holm, Hansen-Holm, Hansen-Holm, & Chávez (2011) permitira desglosar el costo de venta de manera separada reflejando previamente la utilidad bruta antes que la neta. Las funciones se dan deacuerdo a lo que requiera la empresa, entre las funciones que se conocen comunmente son los Gastos de ventas, administrativos y financieros.

Tabla 8

Estado de resultado, según el costo de ventas.

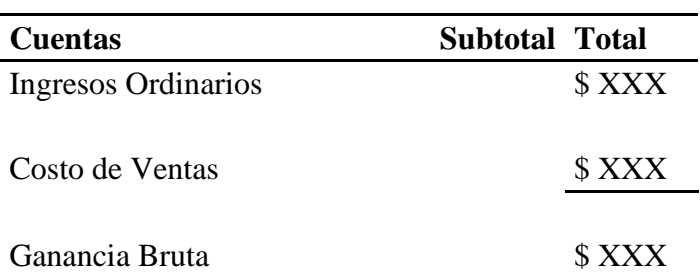

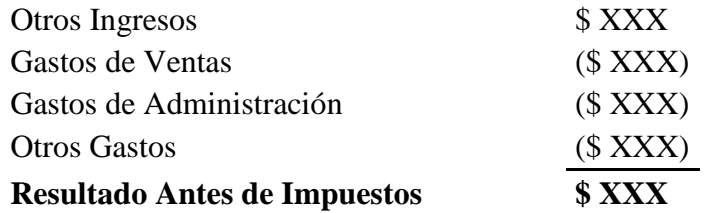

**Nota:** Estado de resultado integral por el método naturaleza de los gastos, **Fuente**: (Hansen-Holm, Hansen-Holm, Hansen-Holm, & Chávez, 2011, p. 15)

### **2.2.6.3 Estado de cambios en el patrimonio**

Este estado financiero según Hansen-Holm, Hansen-Holm, Hansen-Holm, & Chávez (2011) deberá contener los siguientes rubros:

- Saldo inicial del patrimonio incluyendo capitales no pagados.
- Variaciones del Patrimonio
- Conciliación resultados cuyo resultado final sea igual a la utilidad neta reflejada en el balance general.
- Reflejar otros resultados integrales.
- Participaciones de los propietarios y distribución del resultado

## **2.2.6.4 Estado de flujo de efectivo**

Según Hansen-Holm, Hansen-Holm, Hansen-Holm, & Chávez (2011) el Estado de Flujos de Efectivo evalúa el uso del efectivo de la empresa en un periodo determinado. De donde se originó el dinero y en que se utilizó el mismo. Según los autores este estado financiero se divide en tres actividades: Operación, Inversión, Financiación.

El rubro de operación como su palabra lo indica corresponde a las actividades ordinarias de la entidad como lo son: pago proveedores; pago nomina; cobro de cuentas entre otras. Las inversiones corresponden a la utilización del dinero en propiedades planta y equipo. Y las de financiación es la manera en que las empresas obtienen el flujo, entre las opciones esta la colocación de papel moneda, y créditos con instituciones financieras.

#### **2.2.6.5 Notas a los estados financieros**

En las notas a los estados financieros se encuentra explicaciones breves de políticas aplicadas a los estados financieros. Según Hansen-Holm, Hansen-Holm, Hansen-Holm, & Chávez (2011) en las notas se describen cuentas que no son consideradas en los estados financieros, entre esos los activos contingentes. También se explica el origen de las cuentas más relevantes dentro de un estado financiero como lo son las carteras de clientes.

Las notas se aplican a todos los estados financieros vigentes, balance general, Estado de Resultado Integral, cambios en el patrimonio, incluso el estado de flujo de efectivo.

## **2.3 Marco conceptual**

**1.- Orden de Producción. -** Informa la producción que se realizara, y en esta se especifica cuantos y que producto se va a producir.

**2.- Contabilidad de costos. -** Se encarga de procesar información relacionada a la producción, sirve para controlar y cuantificar los elementos del costo.

**3.- Margen de Contribución. -** A través de esta se puede analizar si el precio de venta al público tiene como margen cubrir al menos los costos fijos.

**4.- Costeo. -** Es la herramienta para dar el valor de un producto, incluyendo todo lo incurrido en su fabricación.

**5.- Información financiera. -** Datos que se obtiene de los estados financieros, sirven para la toma de decisiones.

**6.- Proceso productivo. -** Es la transformación de la materia prima a producto terminado. Estos procesos varían ya que cada producto es de distinta naturaleza.

**7.- Registros contables. -** Son los respaldos de todas las transacciones contables de la empresa, estos se ordenan de acuerdo a como se van generando, se sigue un orden lógico de los mismos para tener un cierre fiscal lógico y razonable.

**8.- Registros Contables Simples. -** Compuestos de una cuenta de débito y otra de crédito. Usualmente estos se dan en los traspasos de saldos entre cuentas.

**9.- Registros Contables Compuestos. -** Estos están compuestos de dos o más cuentas, entre los asientos más complejos está el registro de la nómina, ya que aquí se provisionan beneficios sociales.

**10.- Plan de cuentas. -** Por medio del plan de cuentas se personifica cada transacción, asignándole un código y un orden. Separados por grupos tal cual su resumen integrara los estados financieros.

**11.- Mercadería Disponible para la venta. -** Se considera al stock o todo producto terminado en almacenes y bodega.

**12.- Valoración de inventarios. -** Es el valor que se le da a los productos en cualquier etapa. Valorar un inventario para este caso sirve para el tratamiento de valores de comprar de suministros, materia prima. Quiere decir que, si se compra la misma materia prima en distintos precios, la valoración otorga una técnica para darle el debido tratamiento.

**13.- Método Promedio. -** Esta valoración realiza el promedio de, el último saldo en existencia más el valor de la nueva adquisición, esta es la más usada en contabilidad de costos ya que por lo general todos los insumos adquiridos para producción son utilizados en el mismo.

**14.- Tarjetas Kardex. -** Sirven para el control de la mercadería, en la tarjeta Kardex se registra todo el movimiento de la mercadería. Se utiliza por cada ítem de producto. En la actualidad estas son electrónicas y sistematizadas.

**15.- Elementos del costo. -** Son los que intervienen en la fabricación del producto, los elementos son: mano de obra, materia prima, y costos indirectos de fabricación. Para cada elemento existe un tratamiento distinto de acuerdo al giro del negocio.

35

**16.- Costo. -** Valor de adquisición de la mercadería, o valor que se incurre en un producto. Estos son recuperables al momento de la venta.

**17.- Gasto. -** Valores pagados para el curso y mantenimiento de la empresa, estos no son recuperables, y por eso la denominación de gasto.

**18.- Estados Financieros. -** Informes que deben ser presentados de manera mensual. Estos son: Balance General, Estado de Resultados Integrales, Flujo de Efectivo, Notas a los estados financieros, Cambios en el Patrimonio.

**19.- Margen Bruto. -** Es la diferencia entre las ventas y el costo de venta. Cuando existen precios competitivos y el costo es difícil reducir, el margen bruto sirve para proyectar un gasto administrativo y de venta para obtener una rentabilidad.

**20.- Rentabilidad. -** Esta hace referencia a la ganancia neta del giro del negocio. Se produce de la resta de las ventas y sus costos y gastos.

**21.- Políticas Contables. -** Sirven para registrar los costos o gastos de manera que crea conveniente la empresa. Estas políticas son para que el personal encargado del registro de las transacciones, tenga una guía para contabilizar las mismas.

**22.- Sistema contable. -** Sistema integrado compuesto de módulos necesarios para elaborar los estados financieros. La tecnología en la actualidad permite tener sistemas con capacidades para cualquier tipo de empresa.

**23.- Hoja de costos. -** Detalla los componentes del producto, y que cantidad se requiere por cada componente. Sirve para cuantificar con exactitud los recursos se utilizará y no tener desperdicios o materiales sin utilizar.

**24.- Costos indirectos de fabricación:** Es el total de valores de las actividades que intervienen de forma indirecta en el proceso producto del bien destinado a la venta.

## **2.4 Marco Legal**

## **2.4.1 Ley Orgánica De Régimen Tributario Interno**

Según el H Congreso Nacional La Comisión de Legislación Y Codificación (2016) en la *Ley Orgánica De Régimen Tributario Interno Artículo 19 Obligación de llevar contabilidad*, todos los contribuyentes jurídicos están obligados a tener libros contables, y pagar sus impuestos de acuerdo a los resultados de sus operaciones. Para las personas naturales que no estén obligadas de igual manera deberán llevar la cuenta de sus ingresos y gastos para de esta forma calcular sus tributos.

En este numeral indica que los contribuyentes como sociedades, compañías limitadas, contribuyentes especiales, es decir toda persona jurídica debe llevar contabilidad y pagar sus impuestos de acuerdo a sus resultados. Para las sucesiones indivisas y personas naturales dependerán del tipo de capital con que inicie su negocio, y para los que en su desarrollo en años posteriores generen costos y gastos superiores a los establecidos por el reglamento.

Según el H Congreso Nacional La Comisión de Legislación Y Codificación (2016) en la *Ley Orgánica De Régimen Tributario Interno Artículo 20 Principios generales* Define la presentación de los balances, el uso de la partida doble, además la moneda e idioma vigente en el territorio nacional. El uso de los principios contables generalmente aceptadas para contabilizar las transacciones y obtener los estados financieros.

Los principios generales definen los parámetros de presentación de estados financieros. Se basa en la partida doble quiere decir que exista cuenta deudora y acreedora ya sean estos asientos simples o compuestos. El idioma castellano que se utiliza en la mayoría de la soberanía ecuatoriana, y presentado en la moneda oficial del Ecuador que es el dólar americano.

Según el H Congreso Nacional La Comisión de Legislación Y Codificación (2016) en la *Ley Orgánica De Régimen Tributario Interno Artículo 21 Estados Financieros*, sirven de base para la elaboración de los impuestos, el principal el impuesto a la renta. De la misma forma sirven para las obligaciones con instituciones del estado y al adquirir obligaciones con instituciones financieras estos serán requeridos como informante de la situación de la empresa.

Los estados financieros son el resultado de todos los movimientos contables. Estos informes sirven para la elaboración de las declaraciones mensuales presentados al Servicio de rentas internas y para los informes que se presentan anualmente en la Superintendencia de Compañías.

## **CAPITULO III METODOLOGÍA DE LA INVESTIGACIÓN**

### **3.1 Tipo de Investigación**

Este proyecto de investigación se apega al concepto de investigación documental ya que se enfoca a documentos y procedimientos existentes. Para esto el departamento de contabilidad proporciona la información necesaria para los análisis. En esta investigación todo lo revelado se sustenta en documentos existentes.

## **3.2 Enfoque de la Investigación**

El enfoque de la investigación es el cualitativo, partiendo de una idea general (costeo por producción y su incidencia en el Estado de Resultado Integral) a una idea específica (costos de producción de la Negocio RUGALL). A través de las distintas técnicas como entrevistas, observaciones y análisis.

La investigación fue aplicada al departamento de contabilidad y la información recopilada permite interpretar la situación sobre los costos de la producción y la toma de decisiones actual.

## **3.3 Técnicas de Investigación**

#### **3.3.1 Entrevista**

La entrevista otorga un acercamiento importante a las partes involucradas en el área. Por medio de esta se pueden escuchar opiniones sobre los acontecimientos y antecedentes relevantes de la empresa. También sirve para argumentar recomendaciones que vayan acorde a las necesidades que solo los colaboradores viven y conocen.

Para la investigación se realizó la entrevista al gerente propietario, y al contador general.

### **3.3.2 Observación**

La observación participante permite tener un mejor entendimiento sobre los procesos de fabricación de las vallas. De qué manera se ejecutan las operaciones. Esta observación ayuda al levantamiento de procesos de producción y poder llevarlos a un registro contable adecuado. Identificar costos, y que mejora podría incluirse en cuanto a papeleo se tratare.

Se realiza la observación al área de producción y bodega.

### **3.3.3 Análisis documental**

Es importante conocer de qué manera se llevan los registros, la orientación y orden de los mismos, analizar los documentos en base a las normativas vigentes y controles de los organismos estatales. Definir una recomendación basados en el análisis de documentos. Entre estos está: Registros de compras, ingresos de bodegas, nómina, provisiones, etc.

En el departamento de contabilidad los documentos a analizar son: hojas de Excel que registren las entradas y salidas de stock, cuadro de ventas, compras, estructura de la elaboración de las declaraciones mensuales, análisis de su Estado de Resultado Integral.

### **3.4 Población y muestra**

## **3.4.1 Población**

Población: Todos los colaboradores de RUGALL – FANNY NOEMI PONCE RIVAS. Los colaboradores ascienden a once personas.

## **3.4.2 Muestra**

Muestra: Integrantes del departamento de contabilidad, integrantes del departamento de producción. La muestra seleccionada por el nivel jerárquico es: Representante legal por ser la persona en la toma de decisiones en el negocio y el Contador es el responsable de presentar la información financiera del negocio ante las entidades de control. En total la muestra lo conforman dos integrantes.

## **3.5 Resultados de la recolección de datos.**

## **3.5.1 Resultados de las entrevistas**

Con las entrevistas realizadas al contador y representante legal, se busca conocer los siguientes puntos de vista:

- El proceso de reconocimiento de los costos de RUGALL.
- Los conocimientos que tienen los entrevistados acerca del giro del negocio.
- La ideología de control y en que basan las decisiones del negocio.

## **3.5.1.1 Entrevista Realizada al representante legal.**

Tabla 9

Entrevista Realizada al representante legal.

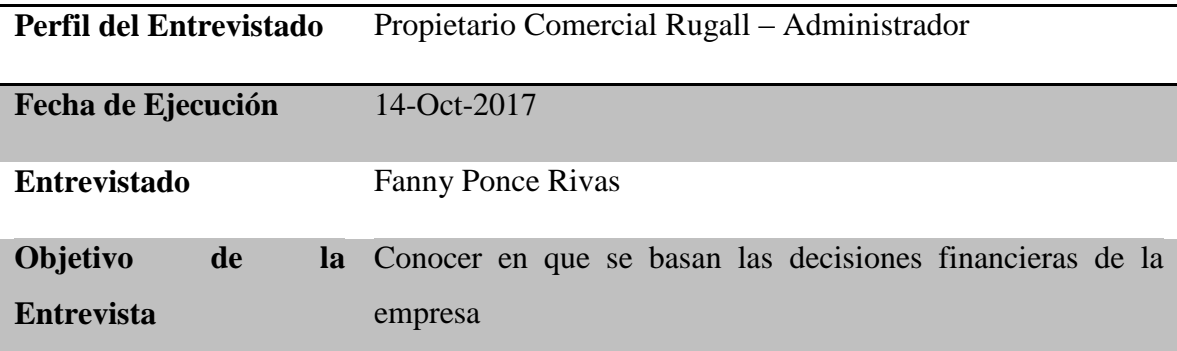

**Nota:** Elaborado por el autor, fuente proporcionada por el Negocio RUGALL

## **1. ¿Qué tipo de productos ofrece al mercado Rugall?**

Rugall ofrece al mercado vallas publicitarias de todo tipo, luminosas, simples, con estructuras simples y cubicas.

# **2. ¿El negocio cuenta con un sistema contable que garantice el registro apropiado de las operaciones y transacciones cotidianas?**

El negocio no cuenta con registros sistematizados a través de un programa. Todo se lleva por medio de hojas de Excel.

## **3. ¿Cómo se conocen los costos fijos y variables que inciden en la producción?**

Hasta el momento no se tiene un conocimiento detallado de cuáles son los costos fijos y variables. El negocio creció de un momento a otro y no se han tomado las medidas del caso.

# **4. ¿En qué hechos se basan para calcular los costos de producción del negocio, sin que afecte sus beneficios?**

Las decisiones se toman de acuerdo a los resultados obtenidos, empíricamente se conoce que si se suma todo lo ganado y se resta todo lo gastado por la producción se puede observar la utilidad del ejercicio. Esto se da a medida que se presenten las oportunidades de expandir el negocio.

## **5. ¿Es posible conocer la rentabilidad de los productos del negocio con exactitud?**

No del todo, pero si en cierta parte. En ocasiones las facturas de compran no se entregan sino hasta después del periodo declarado. Que dentro del periodo fiscal se puede registrar, pero no se podría hacer lo mismo si la factura la entregan ya con periodo fiscal declarado.

# **6. ¿Cree usted que es posible la presentación de estados financieros fidedigno sin la implementación de un sistema de costo para la producción?**

La herramienta esta creada para facilitar la situación de presentar y controlar los resultados de producción. Creería que no es posible que el balance no sea real al 100% sin contabilidad de costo.

# **7. ¿Por qué no se ha implementado un sistema de costos para el área de producción?**

Implementar un sistema costeo para la producción requiere de muchos procesos. El mantenimiento y la ejecución son uno de los factores. Más que al inicio no se facturaba lo que se factura hoy en día. Ahora es mucha la información que si sería necesaria la implementación de un sistema.

## **8. ¿Existe cumplimiento de las obligaciones adquiridas con los organismos estatales a fin de que el colaborador este conforme con el negocio?**

Se cancelan los sueldos, las aportaciones, los beneficios sociales, los tributos incluso las utilidades, todo con total puntualidad y normalidad. Los trabajadores se sienten a gusto y conformes con el trato.

## **9. ¿Existe manual de funciones y procedimientos para cada puesto de trabajo?**

No, no existen manuales de ningún tipo de procedimiento. Tampoco existen reglamentos internos. Todo esto se debe a que el negocio inició como persona natural, y cuando empezamos a vender más, el servicio de rentas internas nos obligó a llevar contabilidad.

# **10. ¿Cree que, con la información financiera al día, confiable, mejorará la toma de decisiones dentro del negocio?**

Por supuesto que sí, las decisiones que están sustentadas en los números y proyecciones permiten dar pasos con firmeza, claro está que el riesgo no deja de existir, pero da más seguridad al momento de continuar con un producto o sacarlo de producción. Incluso si es conveniente invertir en otra sucursal.

## **3.5.1.1.1 Análisis de la entrevista**

Para el representante legal la adquisición de un sistema contable que permita implementar un sistema de costeo para la producción requiere de un presupuesto, y que a largo plazo sea recuperable, en los actuales momentos no se cree conveniente debido a la economía y al resto de disposiciones que los organismos estatales les sugieren al llevar contabilidad.

La dirección del negocio no conoce sus costos fijos, variables, tampoco el costo de sus productos en estado de proceso y la rentabilidad exacta del negocio. Argumentan que estos sucesos se dieron por la falta de conocimiento en el crecimiento en ventas. Este incremento en venta hizo que el servicio de rentas internas les exigiera contabilidad.

## **3.5.1.2 Entrevista realizada al contador general.**

Tabla 10

Entrevista Realizada al contador.

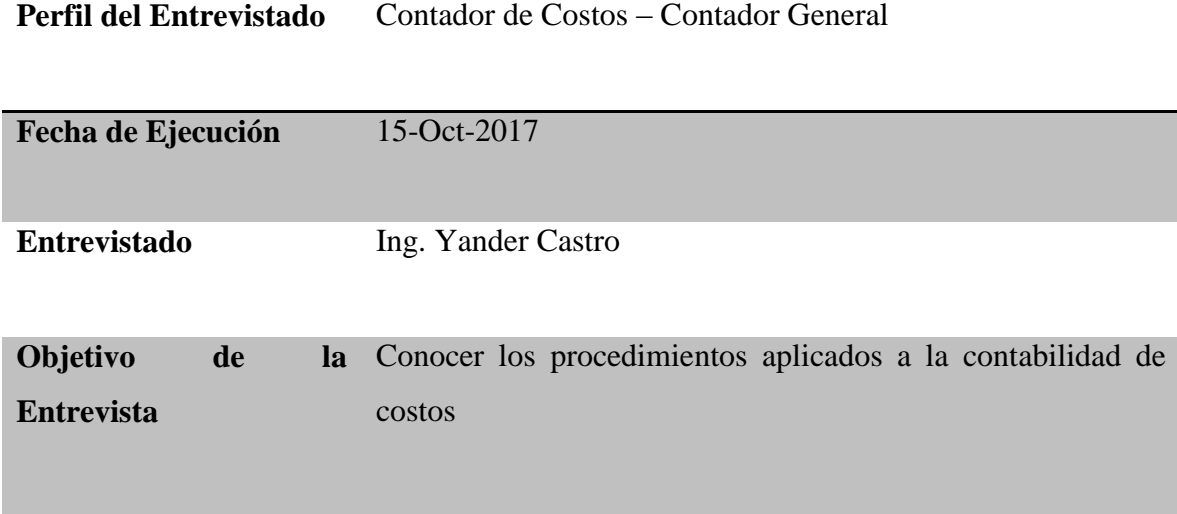

**Nota:** Elaborado por el autor, fuente proporcionada por el Negocio RUGALL

## **1. ¿Qué tipo de productos ofrece al mercado Rugall?**

El comercial Rugall cuentas con varios tipos de vallas publicitarias, luminosos, simples, con estructuras simples y cubicas.

# **2. ¿Cuenta el negocio con un sistema contable que garantice el registro apropiado de las operaciones y transacciones cotidianas?**

No, los registros son llevados en hojas de Excel, tanto para el área contable como para las distintas áreas. Se resalta que el comercial Rugall a partir del año 2016 el servicio de rentas le exige libros de contabilidad, y en años anteriores no.

## **3. ¿Cómo se conocen los costos fijos y variables que inciden en la producción?**

A los costos en general no se le ha dado un seguimiento como para clasificarlos entre fijos y variables. Por otro lado, eso requiere de una inversión para el análisis de los mismos y que al analizarlos estos entren en un plan de ejecución de asignación de costos, acción que si no se da la clasificación de costos sería una mala utilización del tiempo.

# **4. ¿En qué hechos se basan para calcular los costos de producción del negocio, sin que afecte sus beneficios?**

Los resultados del negocio Rugall han dado la iniciativa de seguir expandiendo el mercado. Quiere decir que las decisiones se ejecutan de acuerdo a los resultados que se obtienen.

### **5. ¿Es posible conocer la rentabilidad de los productos del negocio con exactitud?**

Existen mayorías de rubros que no son contabilizados debido a la informalidad del negocio que, pese a que estén obligados a llevar contabilidad, la propietaria no ha decidido implementar un sistema contable integrado. Por otra parte, existen activos que se desconoce con exactitud sus años devengados, y por lo tanto las depreciaciones que se presentan no son reales al 100%.

# **6. ¿Cree usted que es posible la presentación de estados financieros fidedigno sin la implementación de la contabilidad de costo?**

La contabilidad de costos esta creada para recopilar datos correspondientes a producción. Sin la aplicación de esta herramienta los costos y gastos presentados en los estados financieros son ajenos a la realidad. Provocando que las proyecciones futuras no estén cimentadas en datos reales.

#### **7. ¿Por qué no se ha implementado un sistema costos para el área de producción?**

El factor económico es una de las causas relevantes en la toma de decisiones de este tipo. La falta de cultura en el ámbito financiero. La falta de conocimiento de la importancia de la contabilidad en las empresas. Estos puntos forman parte de las razones del por qué no se ha implementado un sistema contable.

# **8. ¿Existe cumplimiento de las obligaciones adquiridas con los organismos estatales a fin de que el colaborador este conforme con el negocio?**

Efectivamente se cumplen con todas las responsabilidades que toda persona obligada a llevar contabilidad posee. Desde el pago de utilidades, hasta el pago de impuestos.

## **9. ¿Existe manual de funciones y procedimientos para cada puesto de trabajo?**

No, los propietarios no han creído conveniente llevar al siguiente nivel al comercial Rugall. Implementar manuales requiere de inversión y tiempo.

# **10. ¿Cree que, con la información financiera al día, confiable, mejorará la toma de decisiones dentro del negocio?**

La información financiera sirve para eso, para la toma de decisiones sobre productos, sucursales, producción. Son una herramienta vital para las actividades futuras de una empresa. El resultado de Rugall de manera empírica ha sido fructífero, y que, con la herramienta de información financiera apropiada, Rugall podría funcionar mejor.

### **3.5.1.2.1 Análisis de la entrevista**

El contador aclara que la contabilidad se registró a partir del año 2016 y esto por una disposición del Servicio de Rentas Internas (SRI), mas no por una decisión de los propietarios del negocio. Afirma que el reconocimiento de los costos requeriría una inversión de tiempo, dinero y un plan de ejecución de los mismos. El contador resaltó la ejecución del plan, que, si este no se ejecuta en el negocio, la inversión sería una pérdida.

Según el contador el sistema contable es necesario para sistematizar algunas funciones en las diferentes áreas del negocio, elaborar un estado financiero a través de hojas de Excel, en muchas ocasiones puede generar faltas o duplicar registros.

En la contabilidad de Rugall no se puede determinar el saldo de los inventarios de materia prima y productos terminados. De igual manera el Estado de la producción por las omisiones en el proceso productivo y los asientos contables que este conlleva.

## **3.5.2 Resultados de la observación directa y documental.**

Tabla 11

*Resultados de la observación directa y documental*

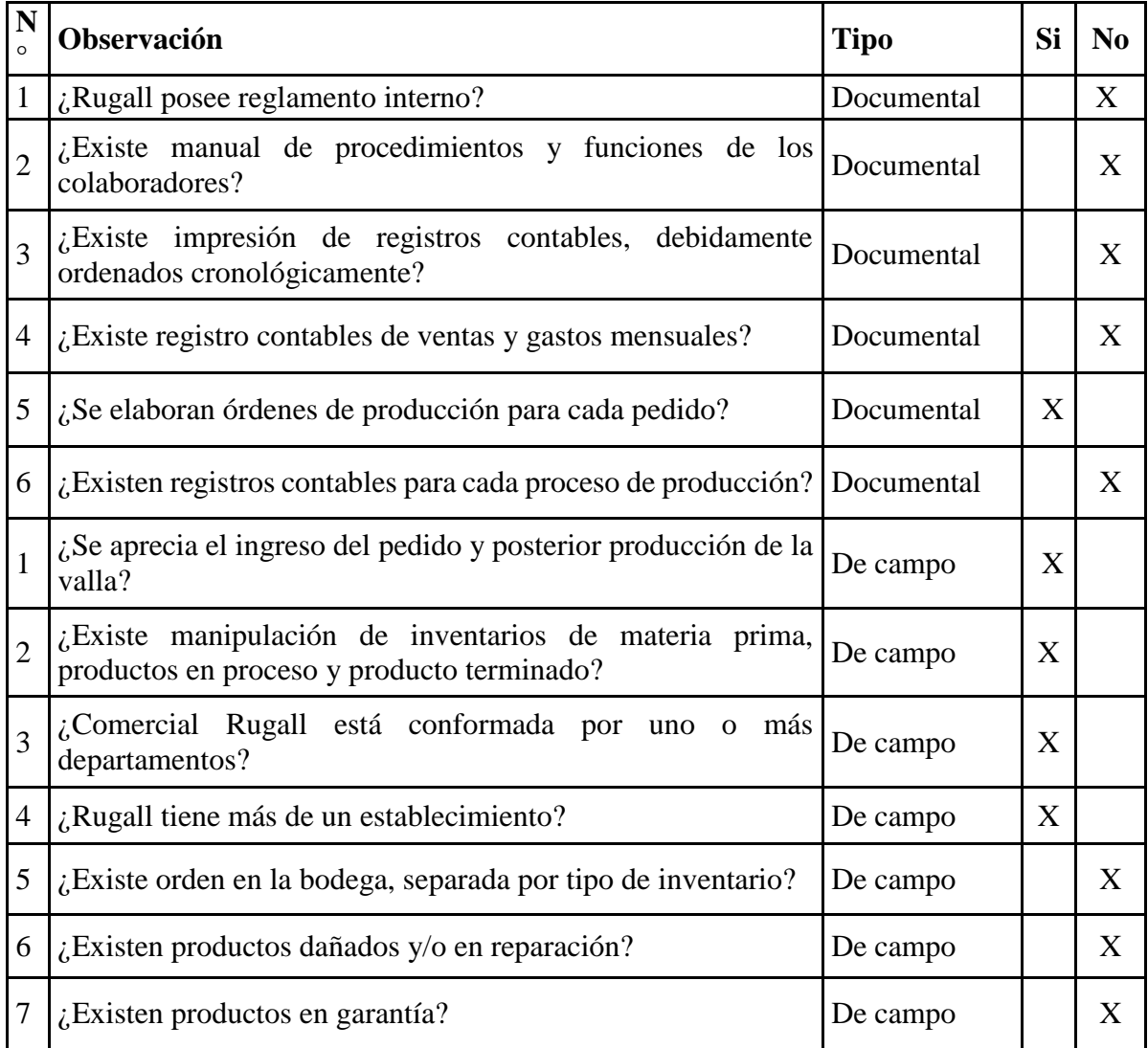

**Nota:** Elaborado por el autor, fuente proporcionada por el Negocio RUGALL

## **3.6 Análisis de los resultados**

## **3.6.1 Análisis de las entrevistas**

Rugall tiene un tipo de producto en diferentes presentaciones, la base principal de sus productos es la lona donde se imprime la publicidad. Estas tienen distintos precios y se ajustan a cualquier economía del cliente.

Los procedimientos contables se llevan en hojas de Excel, desde registro de compras y ventas, hasta los Kardex de los productos. Este tipo de control tiene desventajas ya que para conseguir información y procesar se toma un tiempo considerable.

Los costos y gastos presentados en sus Estados Financieros y en su declaración del impuesto a la renta no están apegados a la realidad total. Ya que al no identificar costos de producción y/o clasificarlos, su presentación financiera no es razonable incluso se podría presentar que cierto inventario está cargado al costo.

Rugall plantea la toma de decisiones de acuerdo a sus cuadros de ventas, analizando si la utilidad fue la esperada. Por otra parte, estas ideas no están asentadas en flujos presentados a gerencia basados en hechos históricos o con eventos importantes. La preparación de un flujo de efectivo limita las decisiones a corto plazo y amortigua decisiones a largo plazo.

Debido a que Rugall lleva su información contable en Excel y no posee políticas contables en el negocio, principalmente en el área de producción genera como resultado lo siguiente:

- Control deficiente en los costos y gastos del negocio.
- Falta de conocimiento acerca de las ganancias o pérdidas existente en cada producción.
- Informes contables incompletos. Que si bien es cierto el valor no considerado puede ser relevante y no relevante siempre y cuando se mida de manera porcentual o llamado análisis vertical.

Los estados financieros están basados en técnicas contables, para el caso de Rugall al poseer ciclos productivos es necesario la implementación de la contabilidad, esta servirá al control de los elementos del costo en la producción. Sin la contabilidad de costo la información generada en los Estados Financieros no es fiable, en especial en el Estado de Resultado al no separar sus costos y gastos se desconoce su margen bruto real, por lo tanto, se dificulta colocar el precio de venta a sus productos.

Las personas naturales obligadas a llevar contabilidad, deben presupuestar en su año posterior a la notificación de rentas, la implementación de un sistema contable, que se adapte a las necesidades operativas. Rugall debido a la falta de preparación financiera no ha tomado la decisión de instalar un programa contable, políticas, controles que mejoren las operaciones del negocio.

Pese a no tener un sistema eso no limita a Rugall a presentar sus informes a los distintos entes reguladores, se resalta el cumplimiento tributario y financiero que posee el negocio, el compromiso con sus colaboradores y la sociedad.

Las operaciones de todos los colaboradores dentro del negocio deben estar direccionadas a través de un manual de funciones, procedimientos, esto con la finalidad de que exista un orden organizacional. La ausencia de estos se debe a que el negocio Rugall anterior al año 2016 no estaba obligado a llevar contabilidad, por lo que el cambio ha sido paulatino y la directiva a largo plazo aspira implementar esta herramienta.

En definitiva, el uso de un conjunto de técnicas y herramientas permitirá que Rugall tenga una mejor apariencia organizacional y pueda posicionarse mucho más en el mercado. El área significativa para el trabajo de investigación son los costos, y el manejo de estos permitirá tomar decisiones operativas de manera oportuna.

#### **3.6.2 Análisis de las observaciones**

Rugall a través de sus documentos legales, no sustenta el buen trabajo de cada colaborador ya que no existe reglamento interno. Tampoco existen manuales de procedimientos ni de funciones.

Los registros contables no están impresos ni se los lleva de manera consecutiva, la importancia de un registro contable a más de la numeración y fecha, es que permite respaldarlo con algún soporte y su glosa explica claramente en que se utilizó tal registro contable. Sin esto, buscar información de años anteriores es muy complicado para los encargados del área contable.

Para el área de producción se muestra en el inventarios el ingreso de productos a bodegas, pero estos no cumplen con la parte contable. No existen registros contables en ninguna de las fases de producción. Como consecuencia esta que los libros contables al final del año no tendrán un cierre fiscal razonable, esto sucedería con los costos en proceso que al no tener un ciclo contable podría llegar a omitirse en los Estados Financieros.

Para la observación se pudo constatar la existencia de dos locales, uno de ventas y otro de almacenaje y producción. En el local de ventas reposa la mayoría de los productos terminados, mientras que en la bodega y producción reposan productos en proceso y materiales para la elaboración de los mismos.

Rugall posee inventarios de materia prima, producto en proceso y producto terminado. Rugall no posee una bodega sectorizada por inventarios, que no sería dificultoso lograrlo puesto que no es un local mayor a 300 mts2.

Rugall no está constituida como compañía, el servicio de rentas internas le impuso a que llevara contabilidad debido al nivel de sus ingresos, no obstante, ésta siendo una persona natural, dentro de sus oficinas poseen departamentos de venta, producción, contabilidad,

52

gerencia. No posee área de garantía, y tampoco existen dentro de bodega zona alguna destinada al inventario de productos dañados.

## **3.6.3 Análisis del Estado de Resultado Integral**

El presente análisis se basa en la información contable obtenida en los Estados Financieros del periodo 2016 negocio Rugall (Ver anexo 2):

## Tabla 12

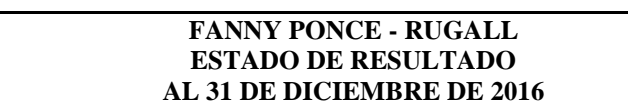

*Estado de Resultado Integral Rugall 2016*

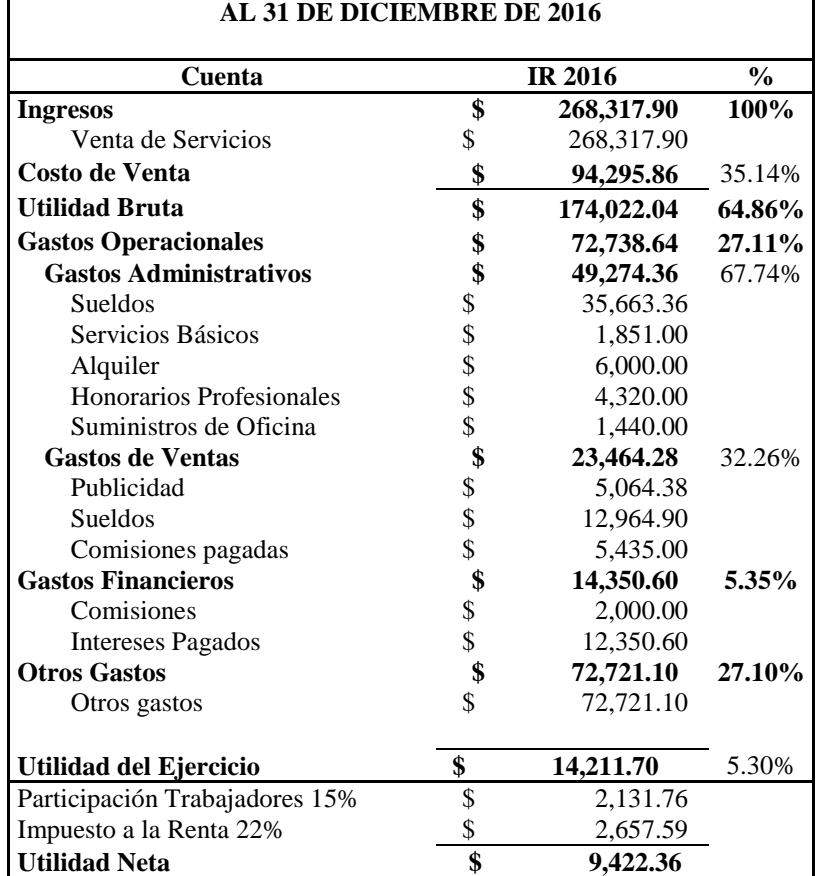

**Nota:** Fuente de información proporcionada por el Negocio RUGALL

Fanny Noemi Ponce Rivas, es una Persona Natural Obligada a llevar Contabilidad, por tal motivo, sus Estados Financieros no los elabora bajo un enfoque basado en las Normas Internacionales de Información Financieras (NIIF).

El negocio Rugal presenta la necesidad de elaborar sus procesos de control mediante la aplicación de un sistema de Costeo por Órdenes de Producción, por lo cual es necesario realizar un análisis de los resultados financieros obtenidos.

En la tabla 12 se puede apreciar las partidas del Estado de Resultados Integrales del periodo declarado, el costo de venta representa el 35.14%, generando una utilidad bruta de \$174,022.04 que representan 64.86% en relación a los ingresos.

Los gastos operacionales representan el 27,11%, compuestos de los gastos administrativos representada por 67.74% y los gastos de venta representada por el 32.26% en relación al total de gastos operacionales del año.

Los gastos no operacionales representada por el 5.35% y otros gastos representada por el 27.10%, generan una utilidad del ejercicio de USD \$14,211.70 que representan un 5.30% al finalizar las operaciones del año.

Entre las partidas del Estado de Resultado Integral, se revisó la composición del saldo de la cuenta "Otros Gastos" (tabla 13) por el segundo rubro más representativa dentro de las operaciones del negocio Rugall al cierre del 2016, según la información proporcionada por el contador, este rubro contiene aquellos costos por materiales directos e indirectos.

## **Tabla 13** *Anexo de la cuenta Otros Gastos*

*Anexo de la cuenta Otros Gastos*

#### **RUGALL ANEXO DE OTROS GASTOS AL 31 DICIEMBRE DEL 2016**

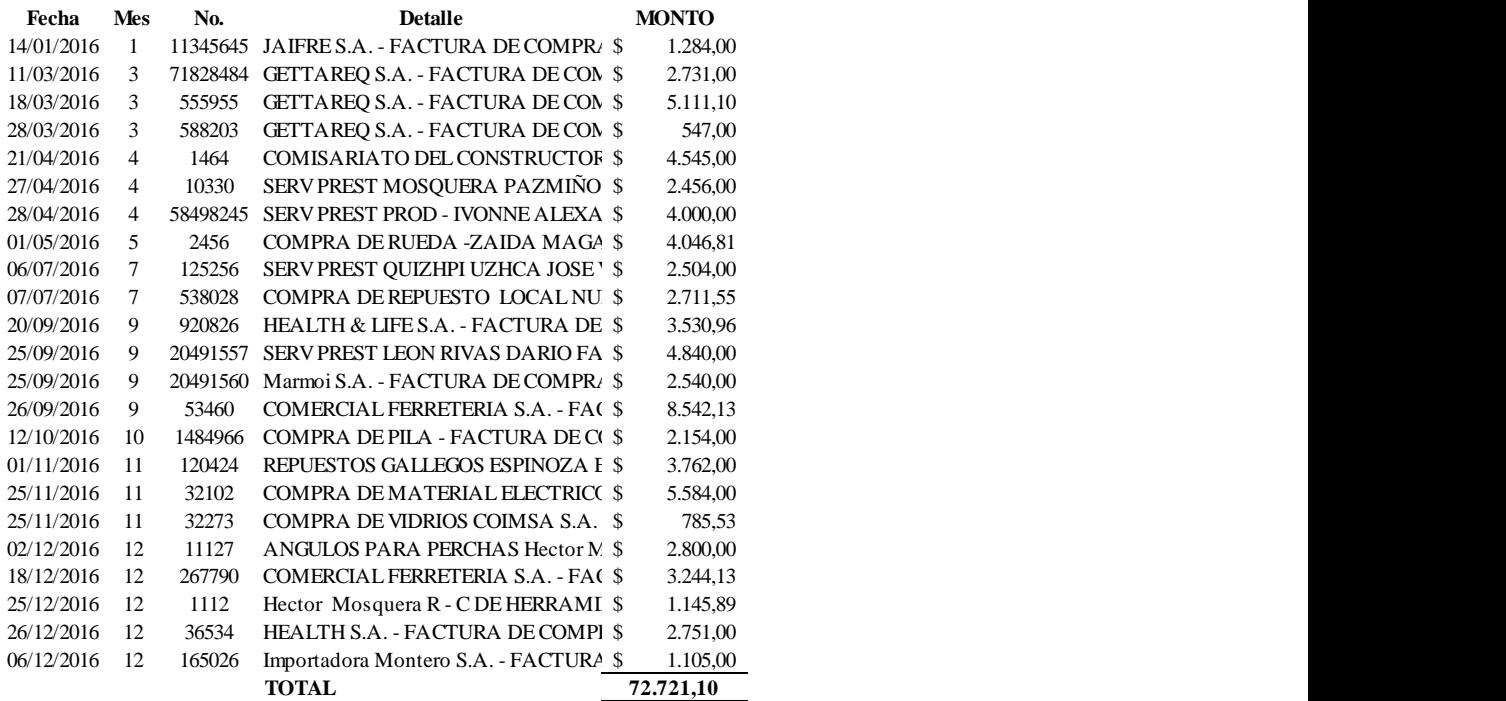

**Nota:** Fuente de información proporcionada por el Negocio RUGALL

## **Tabla 14** *Análisis de la cuenta Otros Gastos*

*Análisis de la cuenta Otros Gastos*

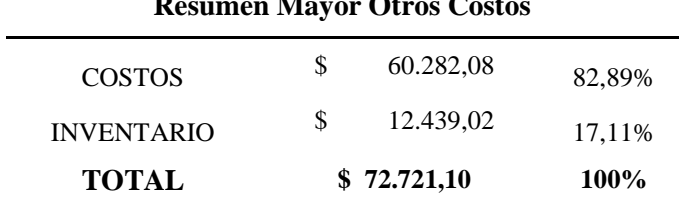

# **Resumen Mayor Otros Costos**

**Nota:** Elaborado por autor, fuente proporcionada por el Negocio RUGALL
La tabla 14 muestra el análisis de las partidas de la cuenta otros gastos, se detectaron transacciones que corresponden a la adquisición de suministros de producción (Inventario) cuyo monto asciende a USD \$12,439.02 que representa el 17.11% en relación al saldo total de la cuenta. Evidenciando la incorrecta clasificación de las operaciones del negocio.

#### **4 CAPITULO IV PROPUESTA**

# **4.1 Justificación**

Como aporte y la idea defender del proyecto de investigación y tomando en cuenta el problema que presenta RUGALL (en calidad de persona natural obligada a llevar contabilidad), se propone presentar una política contable para implementar el Sistema de Costeo que servirá como herramienta de gestión eficiente y eficaz para obtención de la utilidad real en los Estados Financieros.

RUGALL no tiene una contabilidad de costos, de tal manera que los resultados presentados en los Estados Financieros carecen de razonabilidad. La contabilidad de costos otorga la técnica para llegar a conocer una rentabilidad juntando todos los costos y gastos.

A su vez esta herramienta influirá en los resultados del negocio, la generación de ingresos y la toma de decisiones; de igual manera aportará para futuras investigaciones en temas relacionados o su aplicación para negocios de actividades similares que presenten deficiencias semejantes a las de Rugall.

Antes de aplicar el Costeo por Órdenes de Producción se debe analizar el ciclo productivo del negocio y determinar una política contable, entre las ventajas que tiene el negocio es que la elaboración del producto no requiere de pasos complejos.

57

# **4.2 Ciclo Productivo**

La elaboración de una valla se ejecuta de la siguiente manera:

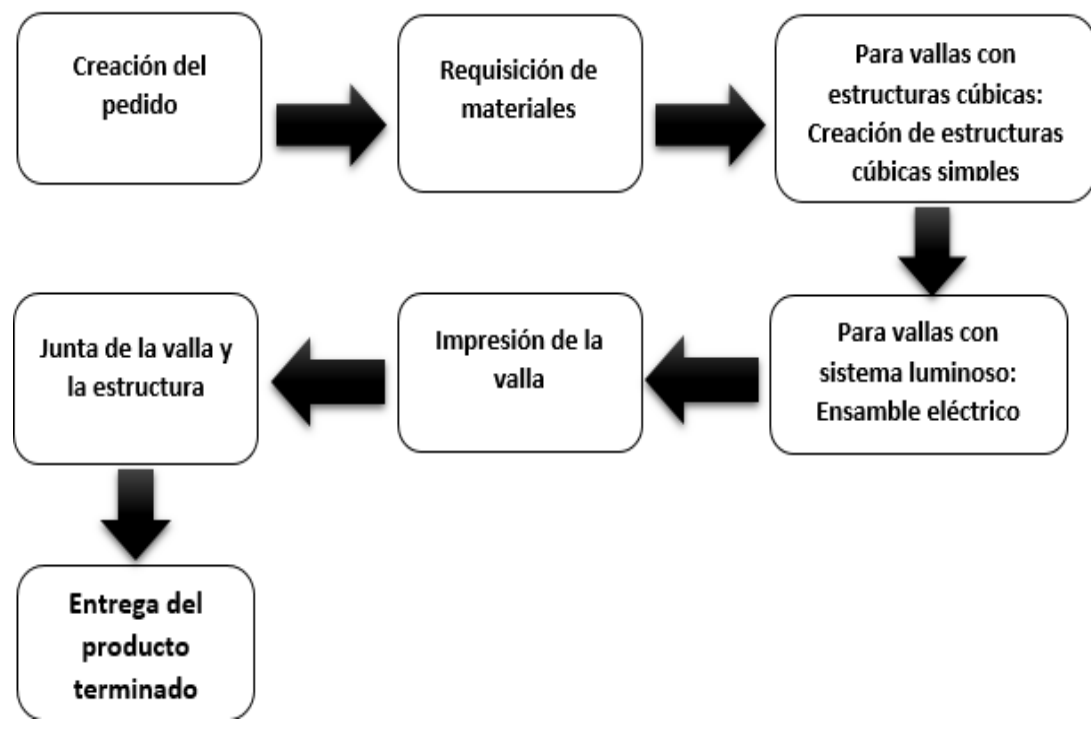

**Figura 4 Ciclo Productivo – Fabricación de Vallas Estándar**

*Nota: Información suministrada por el departamento de producción.*

Rugall posee dos oficinas:

- En una intervienen los procesos de ventas, se elaboran los pedidos y la entrega de los productos.
- En la otra oficina interviene la fabricación del producto, los ciclos productivos se encuentran detallados en la *Figura 4*.

#### **Oficina 1 – Pedidos y Entregas.**

En este departamento se receptan pedidos de los clientes. Aquí se detallan el tipo de valla a fabricar, y la publicación a imprimir. El pedido permite abastecerse de manera adecuada y no causar desperdicios de material.

El jefe de producción explica que las vallas vienen en rollos de 3 metros de ancho por 65 cm. de largo. Si la valla tiene una impresión de 2 metros se adicionan 25 cm de cada lado que son utilizados para el amarre a la estructura cúbica y 5 cm adicionales para el amarre a la impresora, es decir que existe un excedente de lona el cual se volverá desperdicio. En ocasiones son guardados para futuras impresiones de vallas inferiores a 60 cm.

Se emite una orden de compra a fin de abastecerse de manera adecuada al pedido. La máquina realiza hasta 850 metros de impresión al mes, trabajando alrededor de 45 a 50 horas a la semana.

Para la determinación del costo unitario y posterior el precio de venta, se tomó como muestra una orden de compra del producto valla simple con estructura cúbica, de una producción de 100 vallas de 1 metro de alto, por 2 metros de ancho, por 20 cm de fondo.

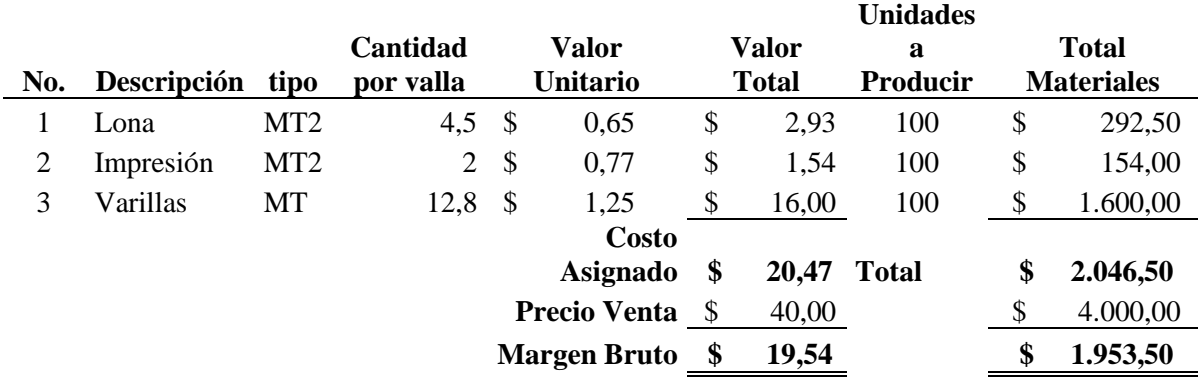

#### Tabla 15

*Orden de Producción*

La orden de compra en la Tabla 15 muestra como actualmente Rugall determina el Margen Bruto de su producción, queda en evidencia que no se están considerando los costos indirectos y la mano de obra que interviene en la producción.

#### **Oficina 2 – Elaboración de VALLAS**

En el departamento de fabricación, para letreros simples con estructura cúbica, se procede con los siguientes pasos:

- 1. Corte de la lona de acuerdo ha pedido.
- 2. Impresión de la publicidad sobre la lona.
- 3. Elaboración de la estructura cúbica.
- 4. Unión de la lona con la estructura cúbica.

El armado del producto tarda hasta 5 horas por valla y la inclusión de todos los accesorios para su acabado final. El producto final pasa a Oficina 1 para la entrega y posterior cobro.

# **4.3 Desarrollo de la Propuesta**

## **4.3.1 Análisis de la distribución de los costos.**

### **4.3.1.1 Costos indirectos de fabricación**

Basados en la información de Tabla 15, el primer paso para la medición del costo es identificar cuántas vallas se producen la producción al mes y cuantificar sus costos indirectos. Con la finalidad de distribuir de manera adecuada la Mano de Obra y los Costos Indirecto de Fabricación (CIF) en las producciones en proceso, se elabora el siguiente detalle:

# **Tabla 16 – C**

*Mano de Obra*

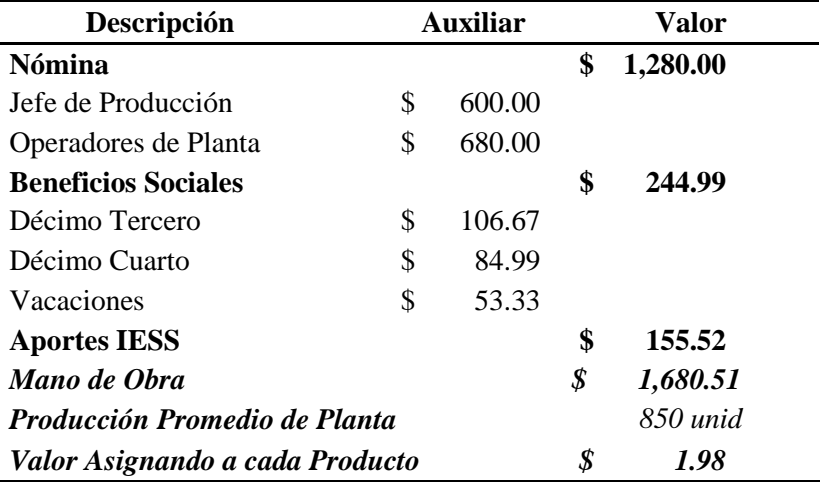

**Nota:** Elaborado por el autor, fuente proporcionada por el Negocio RUGALL

En la tabla 16 se elaboró la distribución de la Mano de Obra mediante el factor unidades promedio producidas.

# **Tabla 17**

*Costos indirectos de fabricación Costos indirectos de fabricación*

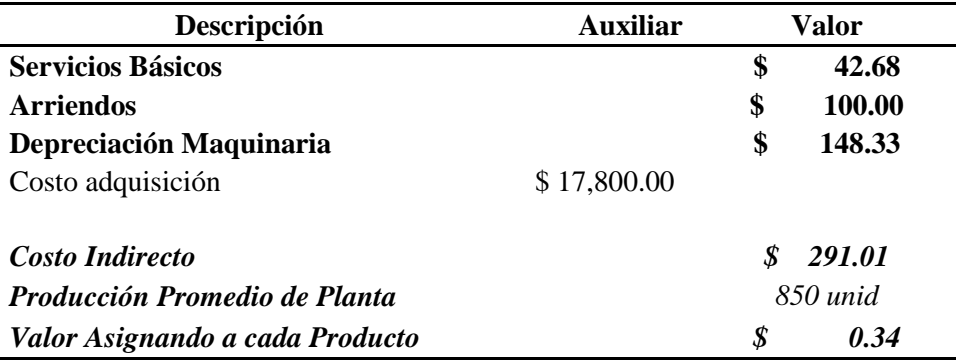

# **4.3.2 Parámetros de los componentes del costo de producción mediante una hoja de costos.**

# **Tabla 18**

*Hoja de costo incluyendo los costos indirectos*

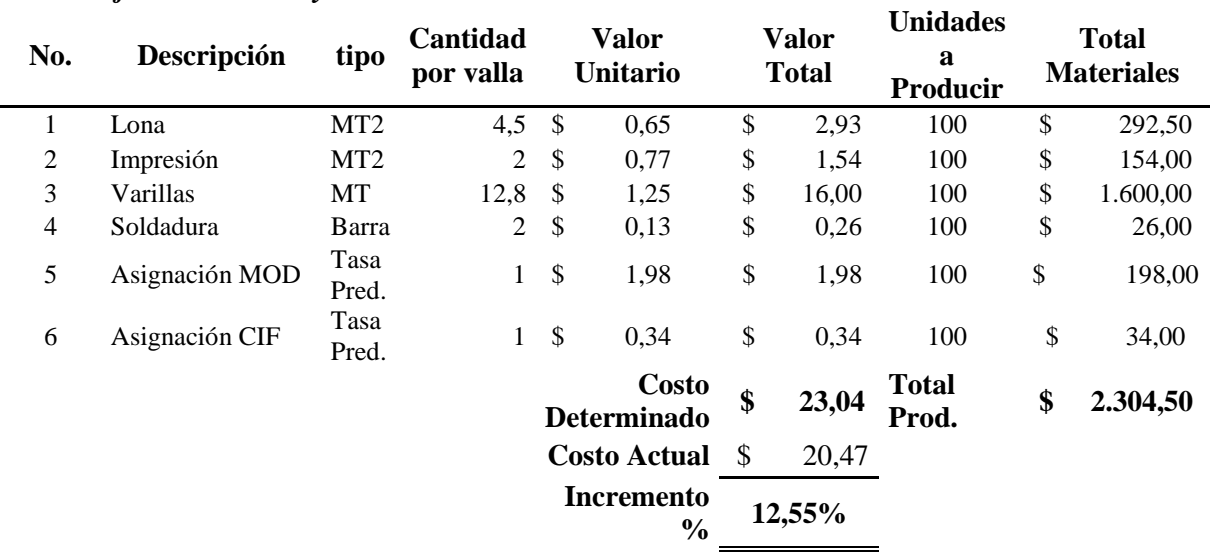

**Nota:** Elaborado por el autor, fuente proporcionada por el Negocio RUGAL

Aplicando el Costeo por Órdenes de Producción con los datos de la Tabla 15, 16 y 17 adicionándole el costo de la soldadura que no es considerada actualmente por Rugall, la tabla 18 muestra la composición de la hoja de costo evidenciando un incremento 12.55% a comparación del costeo actual.

# **4.3.3 Determinar el costo de producción de los bienes que elabora el negocio para comparar con el costo registrado del objeto de estudio.**

# **4.3.3.1 Asignación de cuentas**

Las órdenes de producción necesitarán su respectiva asignación de cuentas para llevar a contabilidad y los informes financieros los resultados de la producción.

| N<br>$\Omega$ | Detalle de Actividad                   | <b>Cuenta Contable</b>                                                   | Contrapartida                                              |
|---------------|----------------------------------------|--------------------------------------------------------------------------|------------------------------------------------------------|
|               | Compra materia prima                   | Inventario Materia Prima<br>Inventario de Suministros y                  | Proveedores                                                |
| 2             | Compra de materiales<br>Requisición de | Materiales<br>Inventario de Productos en                                 | Proveedores                                                |
| $\mathcal{R}$ | Materiales<br>Cargos de CIF a          | Proceso<br>Inventario de Productos en                                    | Inventarios de Materia Prima                               |
| 4             | Producción                             | Proceso<br>Inventario de Producto                                        | Cuantas Varias (Nómina, Dep.)<br>Inventario de Producto en |
|               | Finalización Obra                      | Terminado                                                                | Proceso<br>Inventario de Producto                          |
| 6             | Costo de Venta                         | Costo de Venta                                                           | Terminado<br><b>Ingresos por Actividades</b>               |
| 6             | Venta                                  | Cuentas por Cobrar                                                       | Ordinarias                                                 |
|               |                                        | Nota: Elaborado por el autor, fuente proporcionada por el Negocio RUGALL |                                                            |

**Tabla 19 –** *Personificación de cuentas para actividades de producción*

# **4.3.3.2 Contabilización**

Para dar cumplimiento con los objetivos propuestos en la investigación, se procede con la contabilización tomando como ejemplo transacciones del negocio para la elaboración de un "Letrero Simple con Estructura Cúbica".

| <b>CUENTA</b> | <b>DESCRIPCIÓN</b>                      | <b>AUXILIAR</b> |    | <b>DEBE</b> | <b>HABER</b>   |
|---------------|-----------------------------------------|-----------------|----|-------------|----------------|
| 1010301       | Inventarios de Materia Prima            |                 | \$ | 380,25      |                |
|               | Rollo                                   | \$<br>380,25    |    |             |                |
| 1010302       | Inventarios de Suministros o Materiales |                 | S  | 3.615,00    |                |
|               | Soldadura                               | \$<br>55,00     |    |             |                |
|               | Tinta                                   | \$<br>1.960,00  |    |             |                |
|               | Estructura de Hierro                    | \$<br>1.600,00  |    |             |                |
| 2010306       | <b>Proveedores Generales</b>            |                 |    |             | \$<br>3.995,25 |
|               |                                         | <b>Totales</b>  |    | 3.995,25    | 3.995,25       |

**Tabla 20 – Registro contable de la compra de inventarios**  *Registro contable de la compra de inventarios* 

Como podemos observar la Tabla 20, muestra la segregación del registro del inventario en una compra de materiales para la producción del negocio.

#### **Tabla 21 – Registro contable transformación del producto**

*Registro contable transformación del producto*

| ு<br><b>CUENTA</b> | v<br><b>DESCRIPCIÓN</b>                 |    | <b>AUXILIAR</b> |    | <b>DEBE</b> | <b>HABER</b>   |
|--------------------|-----------------------------------------|----|-----------------|----|-------------|----------------|
| 1010301            | Inventarios de Materia Prima            |    |                 |    |             | \$<br>292,50   |
|                    | Rollo - Lona                            | S  | 292,50          |    |             |                |
| 1010302            | Inventarios de Suministros o Materiales |    |                 |    |             | \$<br>1.780,00 |
|                    | Soldadura                               | \$ | 26,00           |    |             |                |
|                    | Tinta                                   | S  | 154,00          |    |             |                |
|                    | Estructura de Hierro                    | S  | 1.600,00        |    |             |                |
| 1010303            | Inventarios de Productos en proceso     |    |                 | S  | 2.072,50    |                |
|                    |                                         |    | <b>Totales</b>  | \$ | 2.072,50    | 2.072,50       |

**Nota:** Elaborado por el autor, fuente proporcionada por el Negocio RUGALL

La tabla 21 muestra la contabilización de la requisición de materiales para la producción, relacionado a la hoja de costos de la tabla 18.

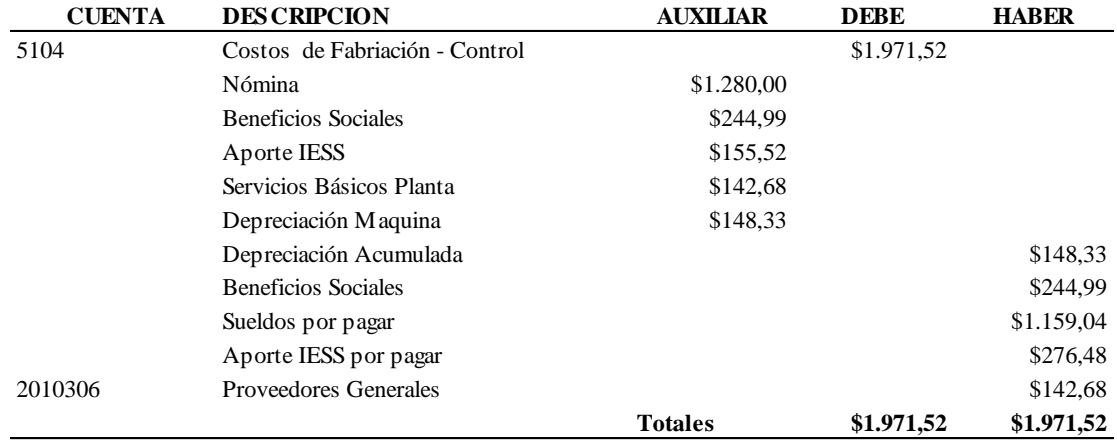

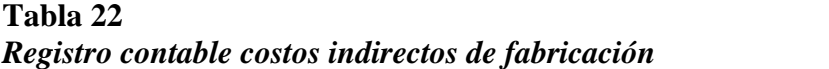

La tabla 22 muestra el registro de los Costos Indirectos de Fabricación, esta transacción está relacionada a la tabla 16 y 17.

### **Tabla 23**

*Registro contable Aplicación de costos indirectos*

| <b>DES CRIPCION</b>                  | <b>AUXILIAR</b> | DEBE     | <b>HABER</b> |
|--------------------------------------|-----------------|----------|--------------|
| Inventario Productos en Proceso      |                 | \$231.94 |              |
| Costos de Fabriación - Control       |                 |          | \$231.94     |
| Distribución pedidos de 100 unidades | \$231.94        |          |              |
|                                      | <b>Totales</b>  | \$231,94 | \$231,94     |
|                                      |                 |          |              |

**Nota:** Elaborado por el autor, fuente proporcionada por el Negocio RUGALL

La tabla 23 muestra el reconocimiento de los Costos Indirectos de Fabricación en la producción, relacionado a la tabla 18.

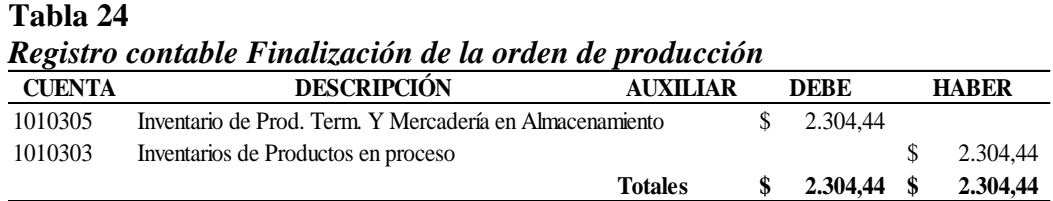

**Nota:** Elaborado por el autor, fuente proporcionada por el Negocio RUGALL

La tabla 24 evidencia el reconocimiento del costo según mayor de Inventario de Productos en proceso.

**Tabla 25 – Registro contable de la Venta** *Registro contable de la Venta*

| <b>CUENTA</b> | <b>DESCRIPCIÓN</b>              | <b>AUXILIAR</b> | <b>DEBE</b> | <b>HABER</b> |
|---------------|---------------------------------|-----------------|-------------|--------------|
| 1010201       | Cuentas y Documentos por Cobrar |                 | 2.558.00    |              |
| 4101          | Ventas                          |                 |             | 2.558,00     |
|               |                                 | <b>Totales</b>  | 2.558,00    | 2.558,00     |

La tabla 25 muestra el registro contable de la venta del producto.

# **Tabla 26 – Registro contable del Costo de Venta**

*Registro contable del Costo de Venta*

| <b>CUENTA</b> | <b>DESCRIPCION</b>                                       | AUXILIAR       | DEBE     | <b>HABER</b> |
|---------------|----------------------------------------------------------|----------------|----------|--------------|
| 5101          | Costo de Ventas                                          |                | 2.304.44 |              |
| 1010305       | Inventario de Prod. Term. Y Mercadería en Almacenamiento |                |          | 2.304.44     |
|               |                                                          | <b>Totales</b> | 2.304.44 | 2.304.44     |

**Nota:** Elaborado por el autor, fuente proporcionada por el Negocio RUGALL

En la tabla 26 muestra el registro del costo de venta por la producción terminada y vendida.

# **4.3.3.3 Mayorización**

# **Tabla 27 – Mayorización Inventario de Materia Prima**

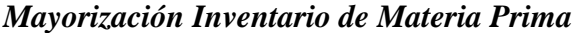

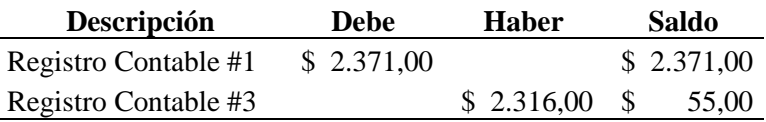

**Nota:** Elaborado por el autor, fuente proporcionada por el Negocio RUGALL **Tabla 28 – Mayorización Inventario de Suministros o Materiales**

*Mayorización Inventario de Suministros o Materiales*

| Descripción          | <b>Debe</b> | <b>Haber</b> | Saldo         |
|----------------------|-------------|--------------|---------------|
| Registro Contable #1 | \$ 3.140,07 |              | \$3.140,07    |
| Registro Contable #3 |             | \$3.118,00   | 22,07<br>- \$ |

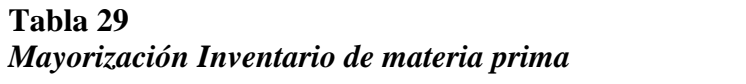

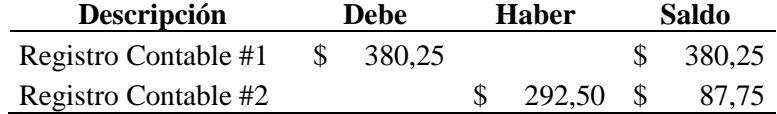

#### **Tabla 30**

*Mayorización Inventario de suministro y materiales*

| Descripción          | <b>Debe</b> | <b>Haber</b> | Saldo                  |
|----------------------|-------------|--------------|------------------------|
| Registro Contable #1 | \$3.615,00  |              | \$3.615,00             |
| Registro Contable #2 |             |              | $$1.780,00 \$1.835,00$ |

**Nota:** Elaborado por el autor, fuente proporcionada por el Negocio RUGALL

# **Tabla 31 – Mayorización Ventas**

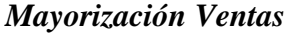

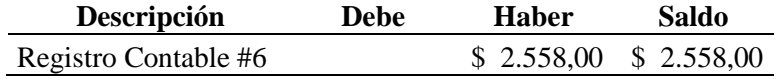

**Nota:** Elaborado por el autor, fuente proporcionada por el Negocio RUGALL

## **Tabla 32 – Mayorización Costo Indirecto de Fabricación**

*Mayorización Costo Indirecto de Fabricación*

| Descripción          | Debe       | <b>Haber</b> | Saldo              |
|----------------------|------------|--------------|--------------------|
| Registro Contable #3 | \$1.971,52 |              | \$1.971,52         |
| Registro Contable #4 |            |              | 231,94 \$ 1.739,58 |

**Nota:** Elaborado por el autor, fuente proporcionada por el Negocio RUGALL

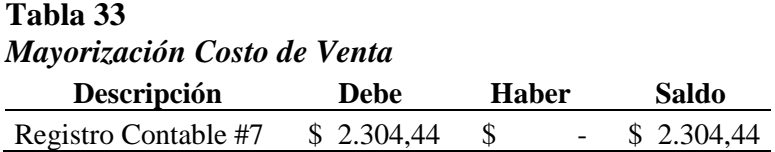

# **Tabla 34** *Mayorización de Inventarios de Producto en Proceso*

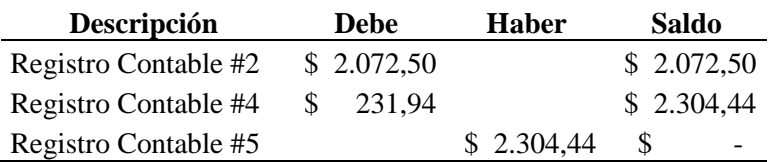

**Nota:** Elaborado por el autor, fuente proporcionada por el Negocio RUGALL

**Tabla 35 – Mayorización Inventario de Producto Terminado** *Mayorización Inventario de Producto Terminado* **Descripción Debe Haber Saldo**

| <b>Descripcion</b>   | .<br>Dene   | <b>Haber</b> | Saido                    |  |
|----------------------|-------------|--------------|--------------------------|--|
| Registro Contable #5 | \$ 2.304.44 |              | \$ 2.304,44              |  |
| Registro Contable #7 |             | \$2.304,44   | $\overline{\phantom{a}}$ |  |

**Nota:** Elaborado por el autor, fuente proporcionada por el Negocio RUGALL

# **4.3.4 Políticas Específicas**

Realizados los asientos contables y la mayorización, se define las siguientes políticas para una mejor contabilización de costos.

- 1. Todas las compras deben estar sustentadas por comprobantes de ventas autorizados por el SRI.
- 2. Utilizar las cuentas contables detalladas en la tabla 18 para las actividades de producción.
- 3. Numerar los registros contables, imprimirlos, y generar un archivo físico para los mismos.
- 4. Usar Kardex para los inventarios y valorarlos por el método promedio.
- 5. Establecer fechas máximas de entregas de comprobantes de venta, a fin de obtener un Costo Indirecto de Fabricación (CIF) real en caso que la factura sea correspondiente a producción.

## **4.4 Análisis Comparativo**

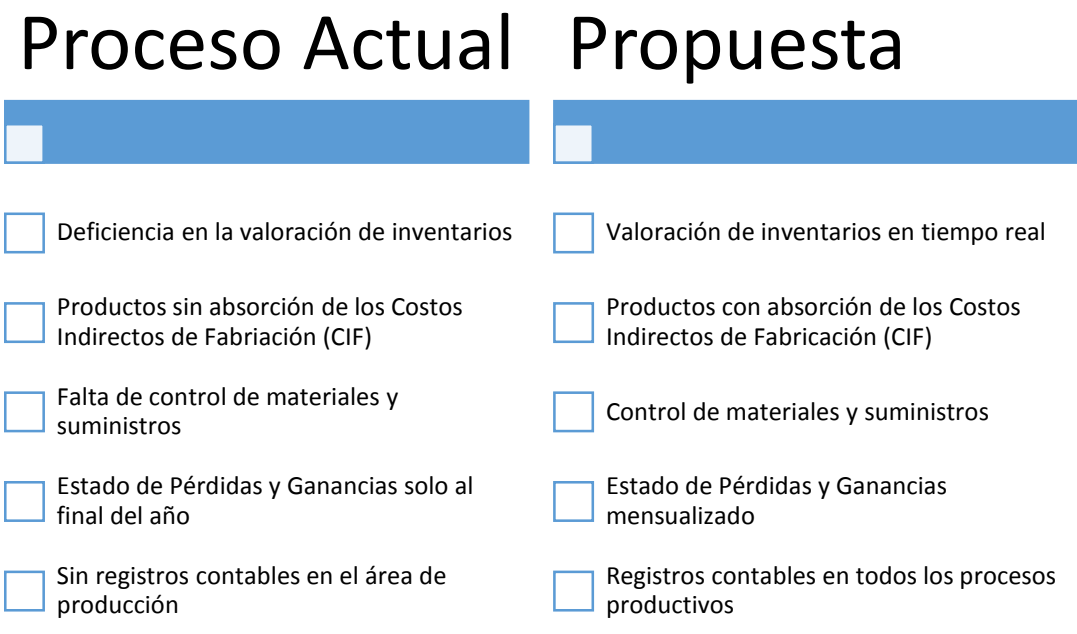

**Figura 5 Análisis comparativo entre proceso actual y propuesta**

*Nota: Información suministrada por el departamento de producción.*

# **4.5 Proyección del Estado de Resultado Integral.**

Tomando de referencia la hoja de costo de la **tabla 18**, se elaboró una proyección del Estado de Resultado Integral con los siguientes datos:

- $\bullet$  Precio de venta del Producto en estudio = \$40
- Costo asignado según **tabla 18** = \$23.04
- Porcentaje de participación del costo sobre el precio de venta = **57.61%,** con este porcentaje se proyectará el costo de venta total.
- Datos Adicionales
	- o El negocio al no contar con un Costeo por Órdenes de Producción y una política contable adecuada al cierre del ejercicio fiscal 2016, se registraron a una cuenta de gastos al momento de elaborar el formulario 102 (Impuesto a la renta personas naturales obligadas a llevar contabilidad) las facturas por suministros y materiales de fabricación tal como se evidenció en el capítulo III en las tablas 13 y 14.
	- o Para dejar reflejados los inventarios de productos terminados en los Estados Financieros, se estima un valor por materiales que es presentado en la declaración anual. Los inventarios de productos terminados es la única cuenta contable de inventario que aparece en el estado financiero.

# **Tabla 36**

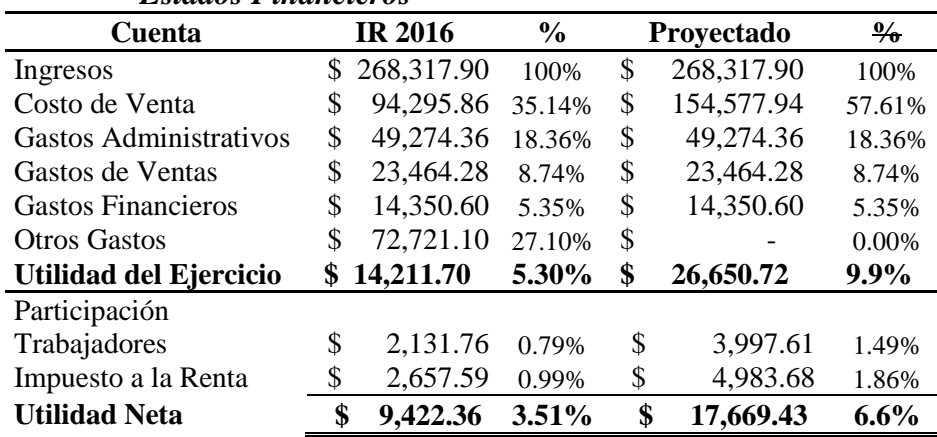

#### *Estados Financieros*

#### **Nota: Elaborado por el autor, fuente proporcionada por el Negocio RUGALL**

La tabla 36 muestra la comparación entre del Estado de Resultado declarado y el Estado de Resultado Proyectado.

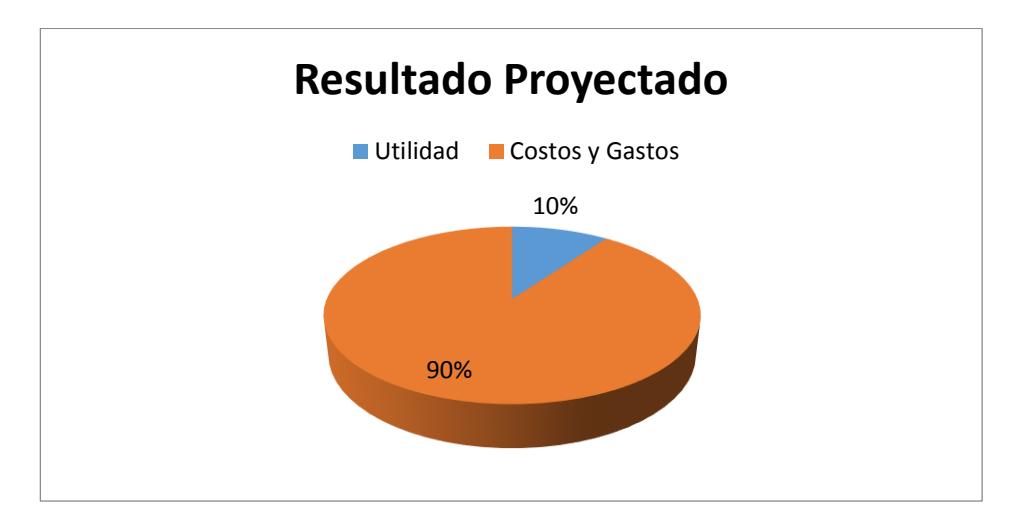

**Figura 6 Utilidad Bruta Estado de Resultado Integral Proyectado**

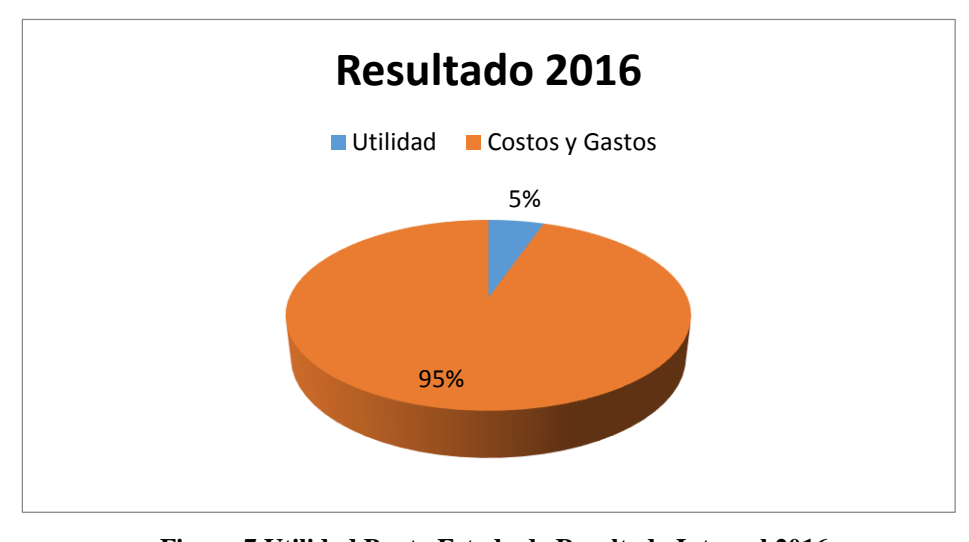

*Nota: Información suministrada por el departamento de producción.*

**Figura 7 Utilidad Bruta Estado de Resultado Integral 2016** *Nota: Información suministrada por el departamento de producción.*

De acuerdo a Figura 6 y 7 la utilidad bruta aumenta en el Estado de Resultado proyectado para el cierre fiscal 2016, teniendo una mayor participación sobre los ingresos. Mientras la utilidad declarada en el cierre fiscal del 2016 representa el 5%, aplicando el Costeo Órdenes de Producción y costeando sus productos la utilidad ascendería a un 10%.

### **4.5.1.1 Análisis Financiero**

# **Tabla 37 – Estados Financieros Análisis Horizontal**

| Cuenta                 | <b>IR 2016</b> | Proyectado   | Análisis<br><b>Horizontal</b> |
|------------------------|----------------|--------------|-------------------------------|
| Ingresos               | \$268,317.90   | \$268,317.90 | $0.00\%$                      |
| Costo de Venta         | \$94,295.86    | \$154,577.94 | 63.93%                        |
| Gastos Administrativos | \$49,274.36    | \$49,274.36  | $0.00\%$                      |
| Gastos de Ventas       | \$23,464.28    | \$23,464.28  | $0.00\%$                      |
| Gastos Financieros     | \$14,350.60    | \$14,350.60  | $0.00\%$                      |
| Otros Gastos           | \$72,721.10    | \$           | $-100.00\%$                   |
| Utilidad del Ejercicio | \$14,211.70    | \$26,650.72  | 87.53%                        |

*Estados Financieros Análisis Horizontal*

**Nota: Elaborado por el autor, fuente proporcionada por el Negocio RUGALL**

En la tabla 37 se observa el incremento del costo de venta del 63.93%, la cuenta de otros gastos desaparece ya que su contabilización paso a formar parte del costo de venta en la columna de proyección. Dejando un mejor margen de utilidad bruta aumentando en un 87.53%.

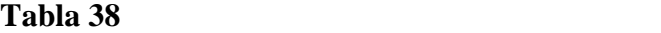

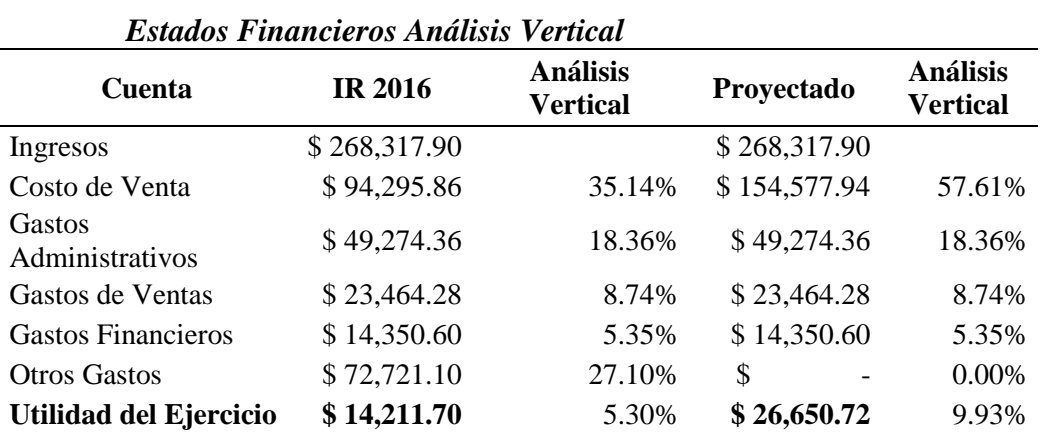

En la tabla 38 muestra la participación del costo de venta paso del 35.14% al 57.61%, esto se debe a que a través de la política contable implementada y al Costeo por Órdenes de Producción se incluyen todos sus elementos, tanto directos como indirectos.

Al utilizar la distribución correcta y definir los rubros que quedan cargado al costo, gasto e inventario, se proyecta una utilidad del 9.93% siendo superior a la declarada que es 5.30%. Esto tiene una mejor presentación financiera debido al incremento de la rentabilidad y al registro de los inventarios en el Estado de Situación Financiera.

Como punto final, de acuerdo al departamento de contabilidad como ya se indicó, el rubro **"Otros Gastos"** corresponde a los materiales directos e indirectos del comercial. Por lo que se puede decir que para Rugall, su costo total ascendería a \$167,016.96 mientras que el costo proyectado es de \$154,577.94. Este excedente del costo se genera por contabilizar los inventarios de suministros a una cuenta de gastos evidenciada en el capítulo III (tabla 13- 14), por lo que la diferencia de \$12,439.02 se clasificaría al inventario.

#### **4.6 Conclusiones**

Con el análisis de la documentación, registros y observación de las actividades operativas, Rugall no posee procesos adecuados de costeos para sus productos, tampoco sistematización de los mismos, carece de reconocimientos de sus costos indirectos de fabricación y tampoco posee una contabilidad de costo.

De acuerdo al estudio de la composición de costos de uno de sus productos y la proyección de su costo total, Rugall no presenta información financiera razonable, por la informalidad que posee en sus procesos de producción.

A través del costeo por órdenes de producción se demuestra la aplicación del reconocimiento de costos y absorción de todos sus componentes para conseguir un costo de venta real. Otro de las ventajas de aplicar un Costeo por Órdenes de Producción es conocer el valor de sus inventarios en cualquier etapa en la que se encuentre el producto.

Por medio de un sistema de costeo y una política de contabilidad, a más de tener un costo real, se obtiene información de mucha importancia como es la rentabilidad del producto, el margen bruto, y un estado financiero que evidencia el valor de los inventarios.

Para Rugall no ha sido un impedimento no tener procesos de costeos, a pesar de la falta de los mismos, el negocio presenta un crecimiento importante dentro del mercado de vallas. Se rescata de esta investigación, las ganas de superación y emprendimiento de la propietaria del negocio.

Cuando existe este tipo de crecimientos en las personas naturales, y pasan a estar obligados a llevar contabilidad, deben recurrir a la normativa y procedimientos adecuados. Para que el crecimiento empresarial sea total, y no por partes. El controlar los recursos desde un inicio afirma cada paso hacia el futuro y se reduce el riesgo de tomar decisiones incorrectas.

# **4.7 Recomendaciones**

Las recomendaciones descritas a continuación están basadas por los hallazgos y proyecciones:

Se recomienda lo siguiente.

- 1. Contratar un sistema informático, que contenga módulos de inventarios, nómina, bancos, ventas, activos fijos, costos.
- 2. Elaborar un plan de cuentas de acuerdo a la necesidad de Rugall, para esto el contador deberá describir todas las actividades del negocio y así ver lo más viable para el comercial.
- 3. Para el módulo de inventarios, llevar el control de los productos por medio de Kardex, establecer la valoración de inventarios por el método promedio. El uso del Kardex evitara el sobreabastecimiento de suministros y materiales.
- 4. Implementar el Sistema de Costeo por Órdenes de Producción, debido al giro del negocio.
- 5. Elaborar toma física de inventarios, sin importar su relevancia, sean estos directos o indirectos.
- 6. Capacitar al personal previo a la implementación de los nuevos procesos administrativos.
- 7. Siguiendo los puntos anteriores se conseguirá la revisión idónea de los estados financieros, los cuales estos deben ser analizados de manera mensual.

#### **Bibliografía**

- Backer, M., Jacobsen, L., & Ramirez Padilla, D. N. (1999). *Contabilidad de Costos Un enfoque administrativo para la toma de decisiones* (Segunda Edicion ed.). Naucalpan de Juarez, Mexico: McGraw-Hill/Interamericana de Mexico.
- Bonson , E., Cortijio, V., & Flores, F. (2009). *Análisis de estados financieros.* Madrid, España: Pearson Educacion S.A.
- Calleja Bernal, F. J. (2013). *Costos* (Segunda ed.). México, México: Pearson Educación de México, S.A. de C.V.
- Cuevas Villegas, C. F. (2010). *Contabilidad de costos Enfoque gerencial y de gestion* (Tercera Edición ed.). Bogota, Colombia: Pearson Educación de Colombia Ltda.
- García Colín, J. (2008). *Contabilidad de Costos.* México, D.F.: McGraw-Hill/Interamericana Editores, S.A. De C.V.
- García, J. O. (2008). *Contabilidad General.* España: Edisiones Deusto.
- H. Congreso Nacional Comisión de Legislacion y Codificación. (Enero de 2014). *http://www.sbs.gob.ec/.* Obtenido de http://www.sbs.gob.ec/: http://www.sbs.gob.ec/medios/PORTALDOCS/downloads/normativa/Ley\_gral\_inst \_sist\_financiero\_enero\_2014
- H. Congreso Nacional Comisión de Legislacion y Codificación. (22 de Mayo de 2016). *http://www.sri.gob.ec/.* Obtenido de http://www.sri.gob.ec/: http://www.sri.gob.ec/web/guest/bases-legales
- H. Congreso Nacional Comisión de Legislacion y Codificación. (22 de Mayo de 2016). *http://www.sri.gob.ec/.* Obtenido de http://www.sri.gob.ec/: http://www.sri.gob.ec/web/guest/bases-legales
- Hasen-Holm, M. A., Hansen-Holm, M. T., Hansen-Holm, J. C., & Chávez, L. A. (2011). *NIIF teoría y práctica* (Segunda ed.). Guayaquil, Ecuador: Hansen-Holm & Co.
- Meigs, R. F., & Meigs, W. B. (1993). *CONTABILIDAD La base para decisiones comerciales* (1 ed.). Santafé de Bogotá, Colombia: Mc Graw Hill Interamericana.
- Muñoz Razo, C. (2011). *Cómo elaborar y asesorar una investigacion de tesis* (Segunda ed.). México, México: Pearson Educación de México, S.A. de C.V.
- NIC 2. (01 de 01 de 2005). *www.normasinternacionalesdecontabilidad.es.* Obtenido de www.normasinternacionalesdecontabilidad.es: http://www.normasinternacionalesdecontabilidad.es/nic/pdf/nic02.pdf
- Rincón Soto, C. A., Lasso Marmolejo, G., & Parrado Bolaños, Á. E. (2012). *Contabilidad siglo XXI.* Bogota: ECOE Ediciones.
- Sánchez López, Ó. R., Mota Parra, M. J., & Sotelo Santana, M. E. (2011). *Introdución a la contaduría.* Naucalpan de Juaréz: Prentice Hall.
- Sarmiento R., R. (2003). *Contabilidad General* (Octava ed.). Quito, Ecuador: Editorial Voluntad.
- Sinisterra Valencia, G. (2006). *Contabilidad de Costos* (Primera edicion ed.). Bogota, Colombia: Ecoe Ediciones.

Palacios, G. (26 de julio de 2011). *Sistema Contable*. Recuperado el 20 de octubre de 2016,

De [http://sistemacontablede1empresaindustrial.blogspot.com](http://sistemacontablede1empresaindustrial.blogspot.com/)

# **ANEXOS**

#### **Anexo 1 – Cuestionario de preguntas de las entrevistas realizadas.**

1.- ¿Qué tipo de productos ofrece al mercado Rugall?

2.- ¿El negocio cuenta con un sistema contable que garantice el registro apropiado de las operaciones y transacciones cotidianas?

3.- ¿Cómo se conocen los costos fijos y variables que inciden en la producción?

4.- ¿En qué hechos se basan para una toma de decisión dentro de la compañía, sin que afecte sus beneficios?

5.- ¿Es posible conocer sus utilidades o pérdidas con exactitud?

6.- ¿Cree usted que es posible la presentación de estados financieros fidedigno sin la implementación de la contabilidad de costo?

7.- ¿Por qué no se ha implementado un sistema contable?

8.- ¿Existe cumplimiento de las obligaciones adquiridas con los organismos estatales a fin de que el colaborador este conforme con el negocio?

9.- ¿Existe manual de funciones y procedimientos para cada puesto de trabajo?

10.- ¿Cree que, con la información financiera al día, confiable, mejorará la toma de decisiones dentro del negocio?

# **Anexo 2 – Formulario 102**

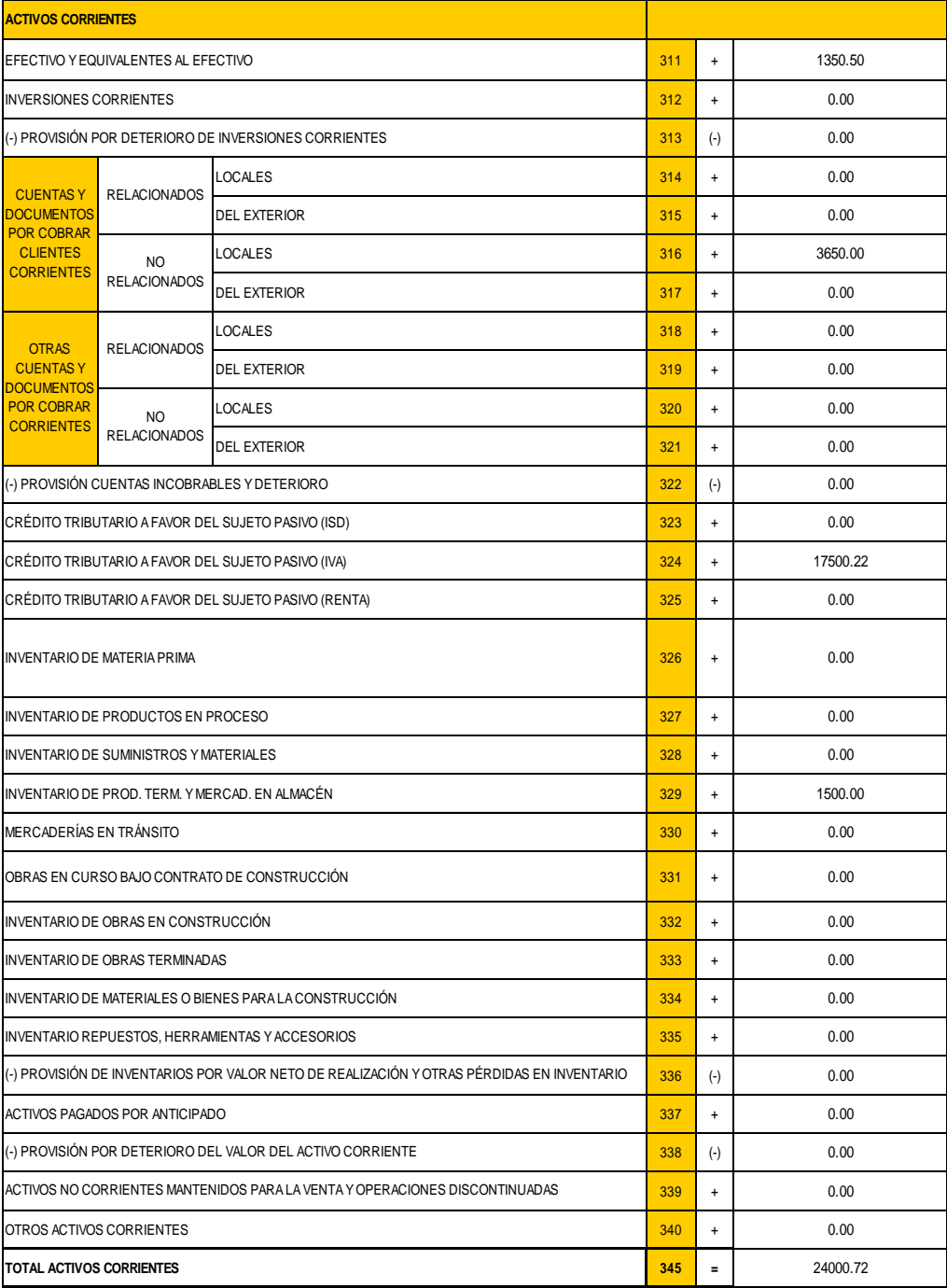

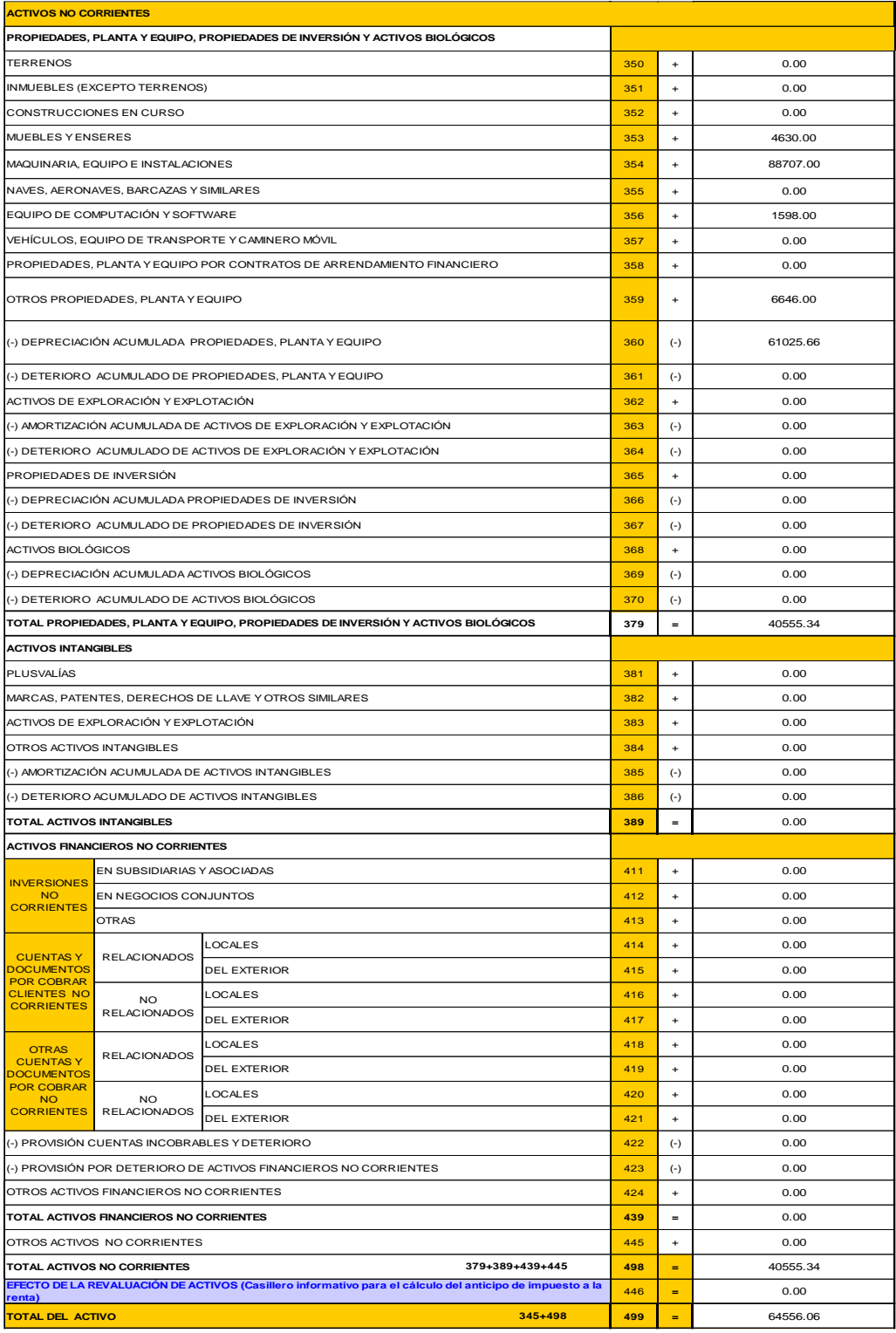

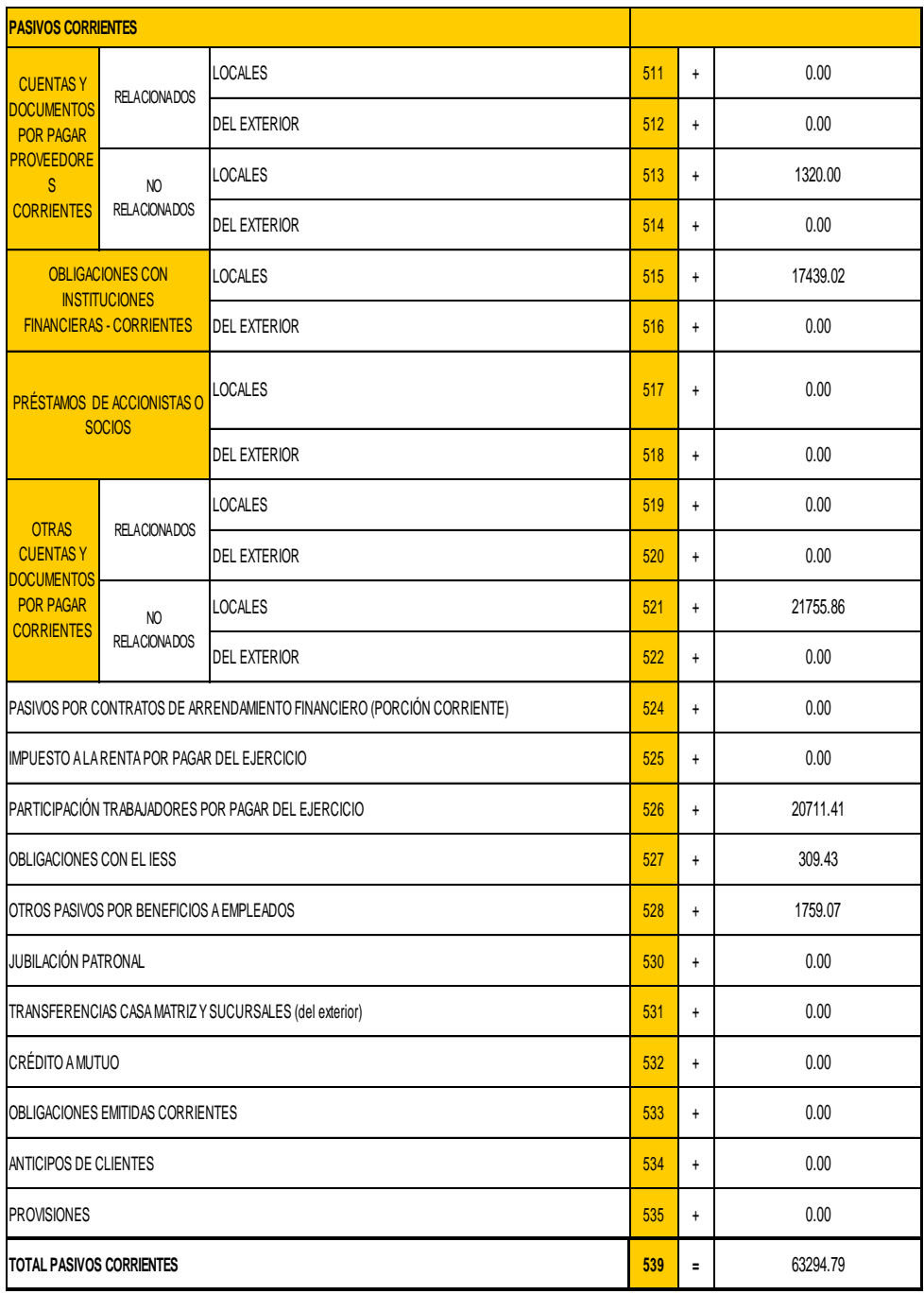

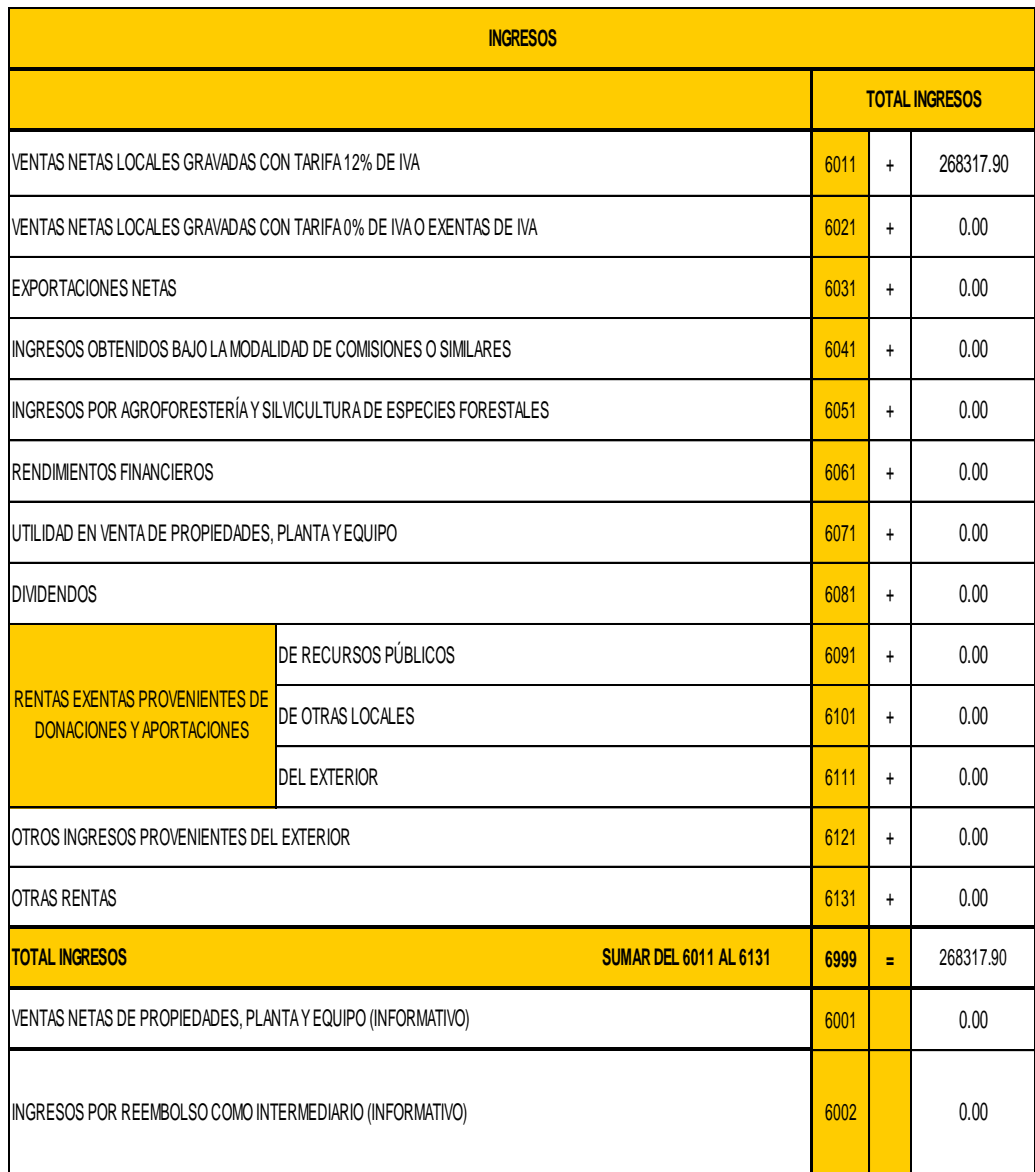

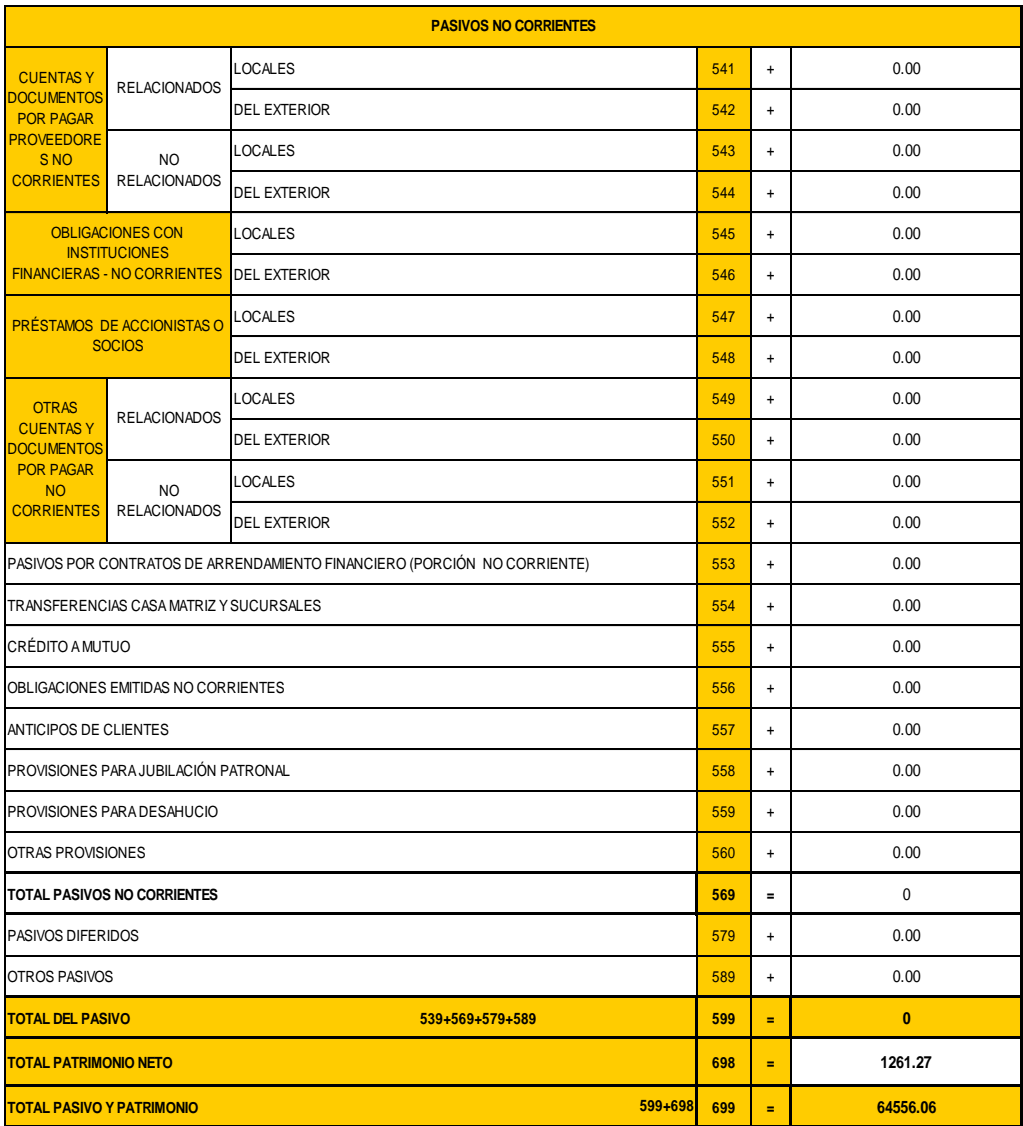

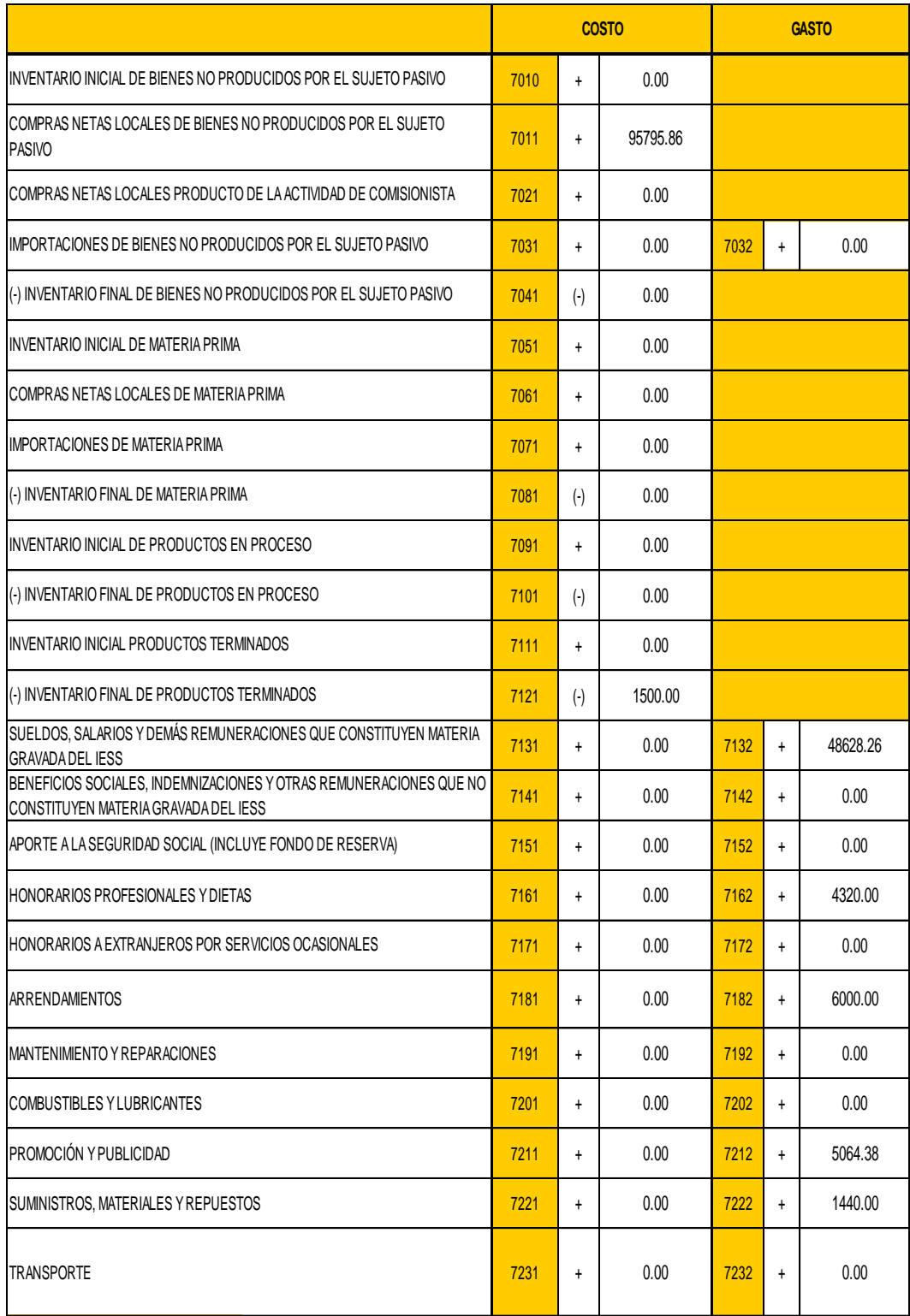

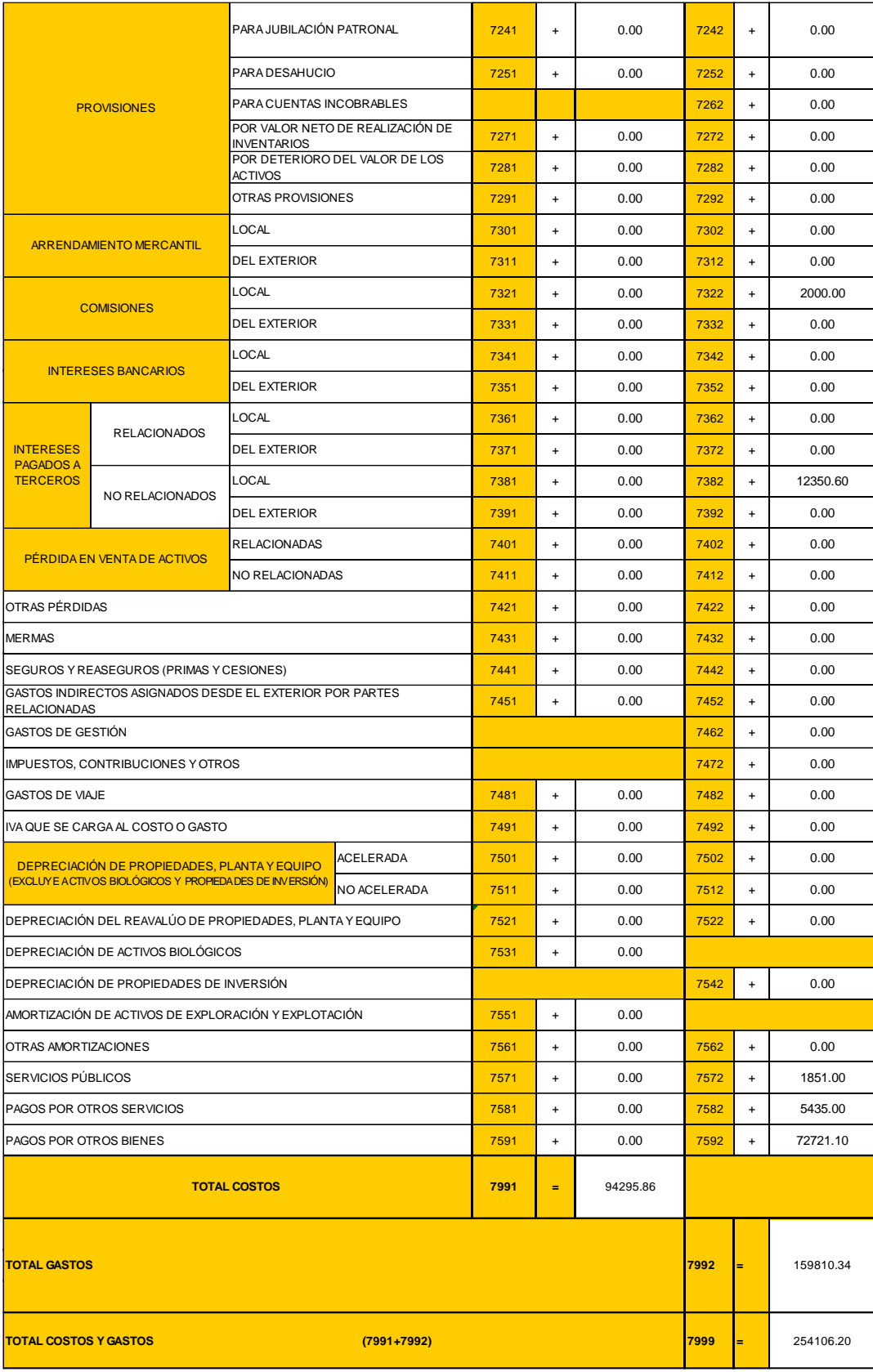

# **Anexo 3 – Foto del Establecimiento Principal**

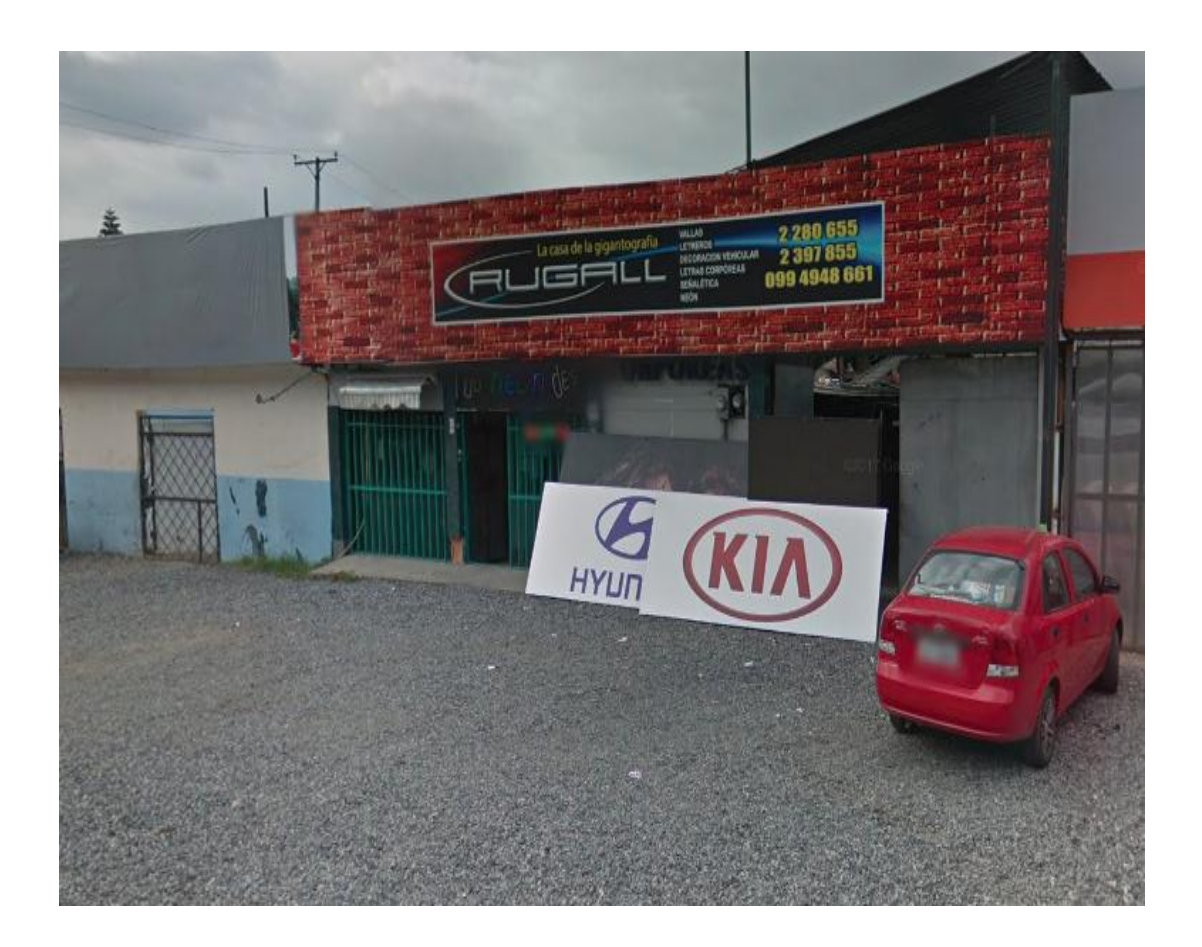